# BACCALAURÉAT TECHNOLOGIQUE

ÉPREUVE D'ENSEIGNEMENT DE SPÉCIALITÉ

#### **SESSION 2021**

# **SCIENCES ET TECHNOLOGIES DE L'INDUSTRIE ET DU DEVELOPPEMENT DURABLE**

# **Ingénierie, innovation et développement durable**

# **SYSTÈMES D'INFORMATION ET NUMÉRIQUE**

Durée de l'épreuve : **4 heures** 

*L'usage de la calculatrice avec mode examen actif est autorisé.* 

*L'usage de la calculatrice sans mémoire, « type collège » est autorisé.*

Dès que ce sujet vous est remis, assurez-vous qu'il est complet.

Ce sujet comporte 36 pages numérotées de 1/36 à 36/36.

#### **Constitution du sujet :**

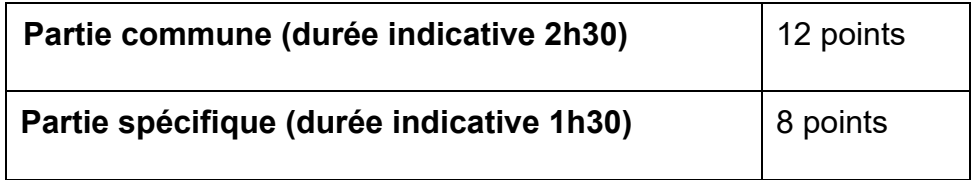

**Le candidat traite les 2 parties en suivant les consignes contenues dans le sujet. Ces 2 parties sont indépendantes et peuvent être traitées dans un ordre indifférent.** 

**Chacune des parties est traitée sur des copies séparées.** 

**Tous les documents réponses sont à rendre avec la copie.**

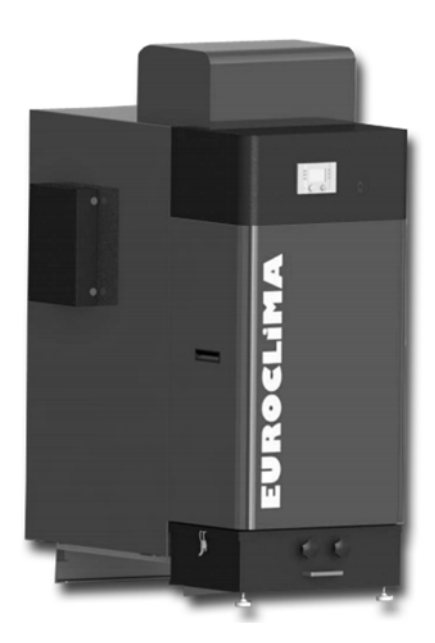

# **Chaudière à granulés**

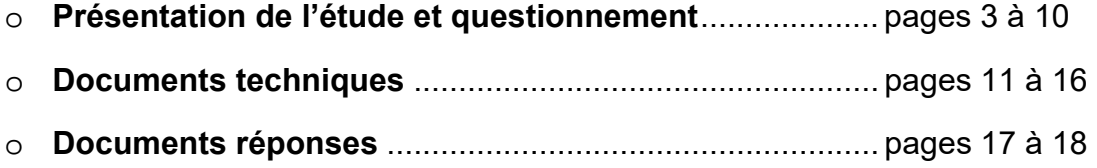

#### *Mise en situation*

Les modes de chauffage individuel contribuent à l'épuisement des ressources d'énergies fossiles et à la production de polluants atmosphériques.

L'étude suivante doit permettre de répondre à la problématique : en quoi le chauffage à granulés de bois constitue une solution d'avenir dans le cadre du développement durable ?

Les chaudières à granulés sont de plus en plus nombreuses dans les foyers français.

Les granulés sont fabriqués à partir de résidus, copeaux et sciures de bois, issus de l'industrie du bois (menuiserie, parqueterie, fabrique

de palettes…), qui sont agglomérés ensemble, sans agent de liaison, pour former de petits cylindres compacts. Moderne et facile d'utilisation, la chaudière à granulés convient parfaitement aux personnes qui souhaitent bénéficier d'un chauffage naturel. La chaleur produite permet de chauffer l'eau d'un circuit de chauffage central d'un logement.

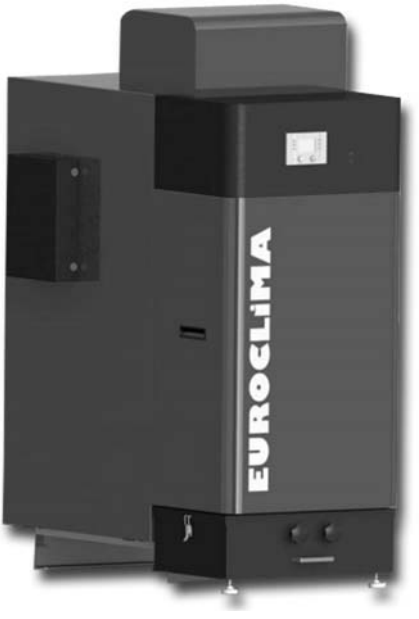

La production est automatisée grâce à un clavier ou à l'aide

d'une télécommande : il suffit d'allumer sa chaudière à granulés, de la programmer, puis de la régler. Elle s'arrête automatiquement lorsqu'il n'y a plus de granulés.

Pour améliorer le confort d'utilisation, les granulés peuvent être stockés en grande quantité, par exemple dans un silo textile saisonnier.

Le volume de ce silo textile saisonnier doit être adapté à la consommation annuelle afin d'éviter les rechargements en cours de saison de chauffe.

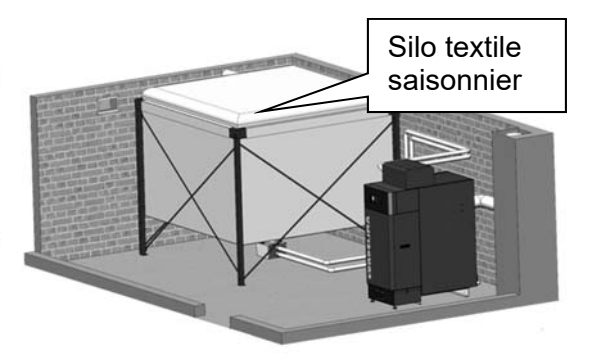

Le silo textile existe en différentes tailles. Il est rempli par camion souffleur. Sa structure évite la propagation de poussières. Lors du remplissage, le textile permet d'évacuer l'air, mais piège les poussières à l'intérieur du silo. Une liaison en tube flexible (entre le bas du silo et la chaudière) permet de transférer au fur et à mesure les granulés vers la chaudière par un système d'aspiration intégré.

#### *Présentation de la chaudière*

- 1. Aspiration granulés
- 2. Stockage journalier
- 3. Vis de dosage
- 4. Vis de sécurité
- 5. Chambre de combustion
- 6. Échangeur air-eau
- 7. Ventilateur d'extraction fumées
- 8. Conduite d'évacuation des fumées
- 9. Sonde lambda
- 10. Vis de décendrage
- 11. Bac à cendres
- 12. Tableau de commande

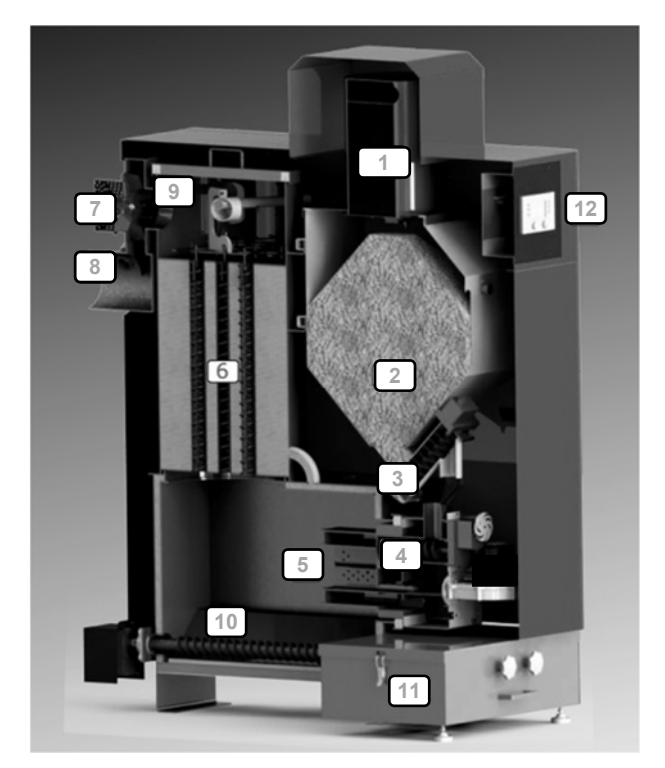

#### **Description du fonctionnement**

Les granulés sont stockés en (2). La vis de dosage (3) puis la vis de sécurité (4) amènent les granulés dans la chambre de combustion (5).

Après la combustion des granulés, les cendres sont récupérées dans le bac (11). La chaleur produite et les fumées sont aspirées par le ventilateur (7) et passent au travers d'un échangeur thermique air-eau (6). L'eau ainsi chauffée alimente les radiateurs répartis dans le logement.

Pour augmenter la chaleur produite, les granulés sont envoyés en plus grande quantité dans la chambre de combustion. Dans le même temps, l'aspiration des fumées

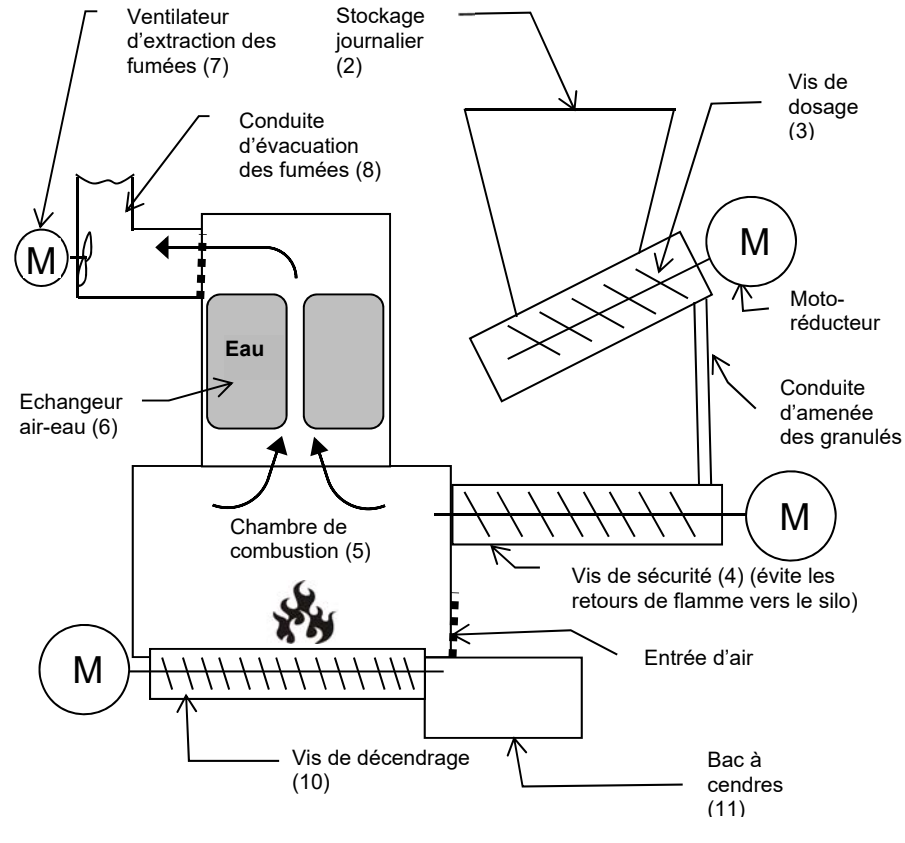

augmente l'apport d'air dans la chambre de combustion.

#### *Travail demandé*

#### **Partie 1 : le chauffage au bois permet-il de réduire les émissions de gaz à effet de serre ?**

L'objectif de cette partie est de comparer l'impact environnemental des émissions de gaz à effet de serre des différentes énergies utilisées dans les chauffages domestiques.

Question 1.1 **Indiquer** quel combustible émet le plus de gaz à effet de serre en DT1 (feuillet 1/2) **kg.**  $\epsilon$ quivalent CO<sub>2</sub> / MW·*h* utile.

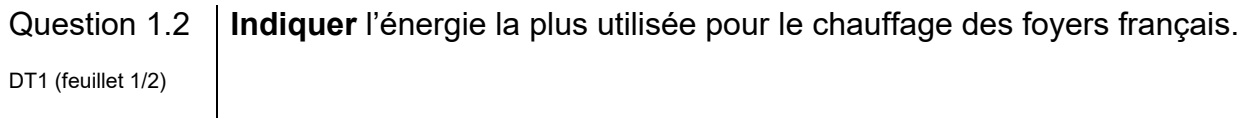

Question 1.3 **Recopier** et **compléter** le tableau ci-dessous. **Indiquer** l'énergie qui émet le plus de gaz à effet de serre pour le chauffage des foyers français en DT1 **being a computer CO<sub>2</sub>/ MW**<sup>*h*</sup> utile.

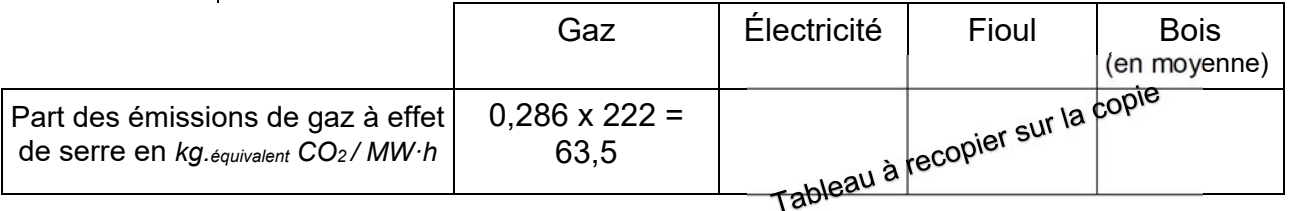

Question 1.4 **En déduire** par quelle énergie il faut remplacer le fioul pour limiter les émissions de gaz à effet de serre.

#### **Partie 2 : quel est l'impact du chauffage au bois sur les émissions de particules fines ?**

L'objectif de cette partie est de comparer les différentes solutions de chauffage au bois (à foyer ouvert et à granulés).

Dans les questions qui suivent, on s'intéresse aux émissions de particules fines en Île de France en 2010.

Question 2.1 DT1 (feuillet 1/2) **Expliquer** pourquoi les particules PM10 sont dangereuses pour les humains.

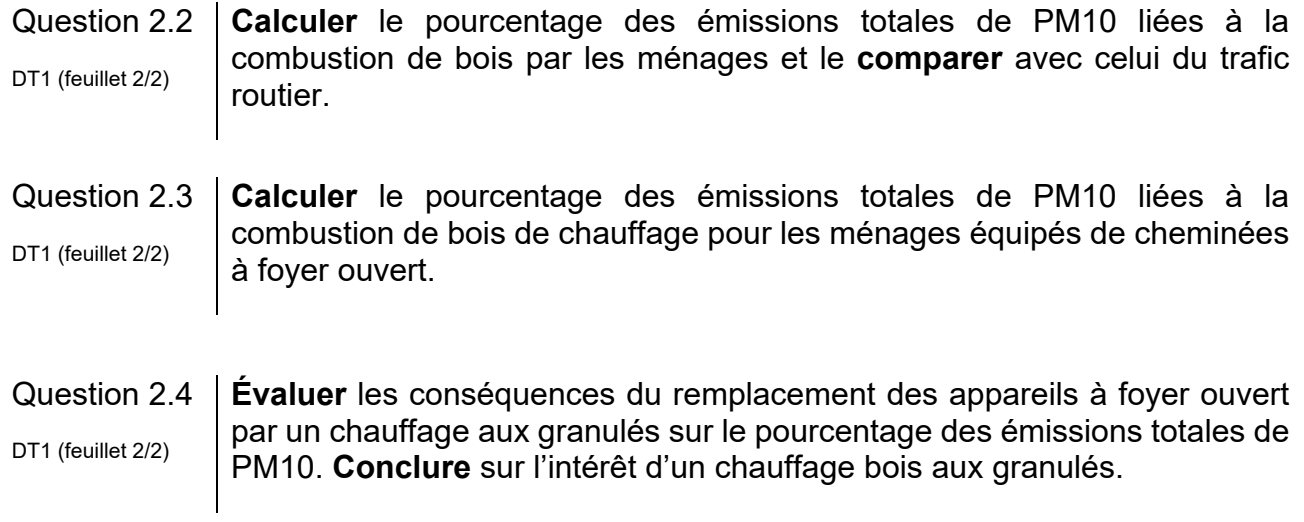

#### **Partie 3 : comment évaluer la consommation annuelle en granulés ?**

L'objectif de cette partie est d'évaluer la consommation annuelle de granulés et de choisir le silo. L'habitation à équiper est actuellement chauffée au fioul domestique avec une chaudière très ancienne.

*Le tableau du DT2 indique la quantité d'énergie thermique dégagée par la combustion de différents types d'énergie.*

Question 3.1 DT<sub>2</sub> **Relever** le pouvoir calorifique inférieur (PCi) du fioul et des granulés de bois en précisant bien l'unité de produit correspondante.

*La consommation actuelle de fioul domestique est de 1380 L par an.*

Question 3.2 **Calculer** la quantité d'énergie thermique ET (en kWh) produite par l'ancienne chaudière, dont le rendement est de 75%. Question 3.3 **Relever** la valeur du rendement à charge partielle de la nouvelle chaudière à granulés. **Calculer** la masse de granulés à stocker (en kg) pour alimenter la chaudière pendant une saison de chauffe afin de produire la même quantité d'énergie thermique ET. DT<sub>3</sub> Question 3.4 **Calculer** le volume de granulés à stocker (en m<sup>3</sup>) pour alimenter la chaudière pendant une saison de chauffe. **Justifier** le choix du silo proposé sur le document DT5. DT4, DT5

*Le document technique DT6 donne l'évolution de la production et de la consommation de granulés de bois en France.*

Question 3.5 DT<sub>6</sub> **Déterminer** graphiquement ces deux valeurs pour l'année 2019. **Expliquer** l'écart entre ces deux valeurs (production et consommation).

*La consommation annuelle moyenne de granulés pour un foyer est de 2,5 tonnes.*

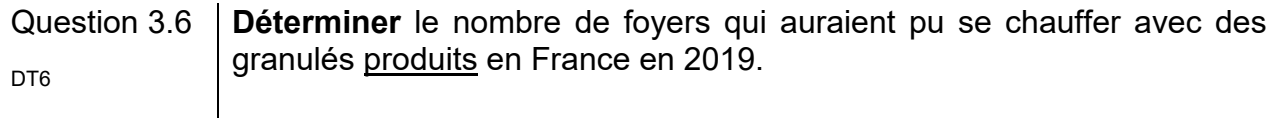

Question 3.7 **Expliquer** pourquoi la chaudière à granulés est une solution d'avenir dans le cadre du développement durable (économie, social et environnement) en se basant sur l'ensemble des questions précédentes (parties 1 à 3).

## **Partie 4 : comment optimiser le fonctionnement de la chaudière ?**

Afin de devenir une solution s'inscrivant dans une démarche de développement durable et respectueuse de la santé, le fonctionnement de la chaudière à granulés doit être optimisé. Afin d'obtenir le rendement maximum, il convient notamment de veiller à ce que la combustion des granulés soit complète. Ceci permettra d'une part de réduire la consommation de combustible, d'autre part de diminuer les rejets : émissions polluantes (CO2, NOx, ...) et cendres.

L'objectif de cette partie est de répondre à la problématique : comment déterminer, pour un point de fonctionnement donné, l'ajustement optimal du mélange air / combustible solide afin que la combustion soit complète ?

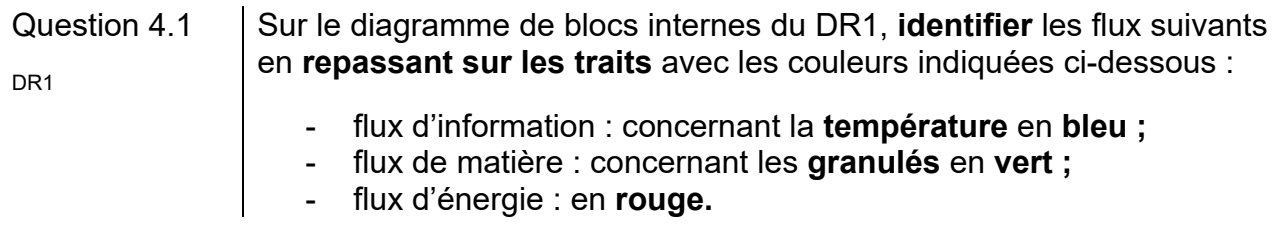

#### **Détermination de la puissance de chauffe nécessaire**

Le graphe de programmation horaire définit les consignes de température intérieure  $($ Consigne  $\theta$ int) de la maison au cours de la journée. Elles sont saisies par l'utilisateur grâce au tableau de commande.

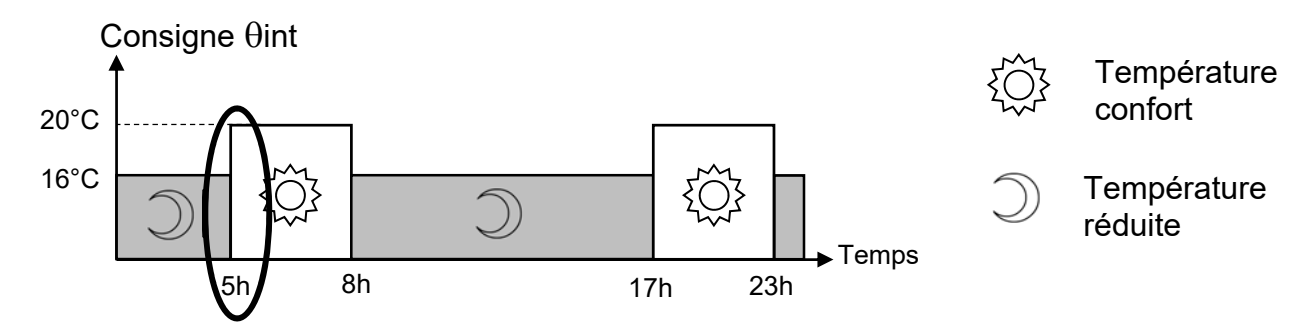

Au point de fonctionnement étudié (juste avant 5 h du matin), la situation thermique est la suivante :

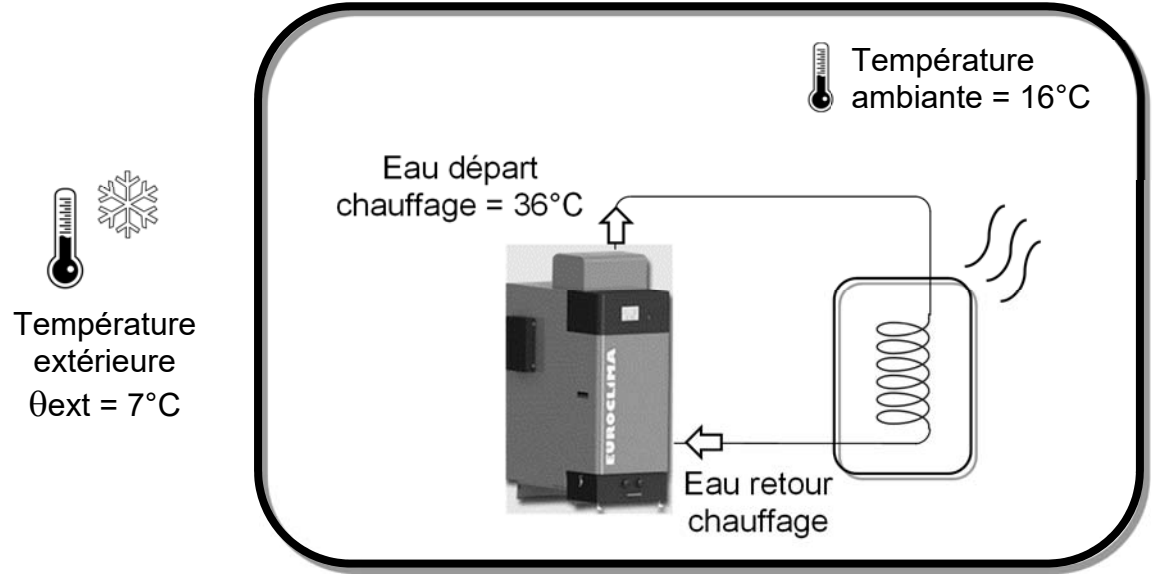

La chaudière produit de la chaleur pour réchauffer l'eau qui circule dans les tuyaux jusqu'aux appareils de chauffage de l'habitation (radiateurs, plancher chauffant ...).

Question 4.2 **Déterminer** graphiquement la température eau départ chauffage  $\theta$ edc qui permettra d'obtenir la température confort dans l'habitation (arrondir à la valeur entière supérieure) après 5 heures du matin. DT7

*On définit la relation de la quantité de chaleur Q [J] nécessaire pour élever la température d'un corps de masse m [kg] et de capacité thermique massique C [J∙kg-1∙°C-1], de la température initiale i [°C] à la température finale f [°C] par : Q = m∙C∙(f – i).* 

*Eau : masse volumique = 1000 kg∙m-3, capacité thermique C = 4185 J∙kg-1∙°C-1.*

Question 4.3 **Calculer** la quantité de chaleur Q<sub>E</sub> (en J) que devra fournir la chaudière afin d'obtenir la température « eau départ chauffage » désirée en sachant que la température « eau départ chaufage » desire<br>sachant que la température « eau retour chauffage » est de 23°C.

21-2D2IDSINME3 8/36

Question 4.4 **Calculer** la puissance de chauffe nécessaire P<sub>c</sub> (en W) pour une montée en température de la chaudière jusqu'à  $\theta$ edc en 10 minutes.

Pour fournir la puissance de chauffe nécessaire P<sub>c</sub>, la carte gestion chaudière va devoir déterminer les quantités optimales de granulés et d'air.

#### **Détermination de la quantité optimale de granulés par cycle**

Question 4.5 **Convertir** la masse volumique des granulés en gꞏmm-3 et en **déduire** la masse maximale de granulés (en g) qui peuvent être amenés pour un tour DT4 de la vis de dosage.

*Le moteur est commandé de façon discontinue pour effectuer des cycles d'alimentation d'une durée de 20 s.*

- Question 4.6 **Calculer** le nombre de tours effectués par la vis pour un cycle d'alimentation en vous aidant de la documentation technique du DT8 d'ammerication
- Question 4.7 **Calculer** la masse totale de granulés, pour un temps de chauffe de 10 minutes, lorsque le débit moyen de granulés est de  $0.7 g·s<sup>-1</sup>$ . En **déduire** le nombre de cycles d'alimentation électrique du moteur.

#### **Détermination du volume optimal d'air par cycle**

Il faut m = 75 g de granulés par cycle de 20 s pour produire une puissance de chauffe de 13 kW. Le rendement maximum de la chaudière est obtenu en ajustant de façon optimale le mélange air-granulés pour que la combustion soit complète. Un capteur appelé sonde lambda  $(\lambda)$  contrôle le pourcentage d'oxygène imbrûlé dans les fumées.

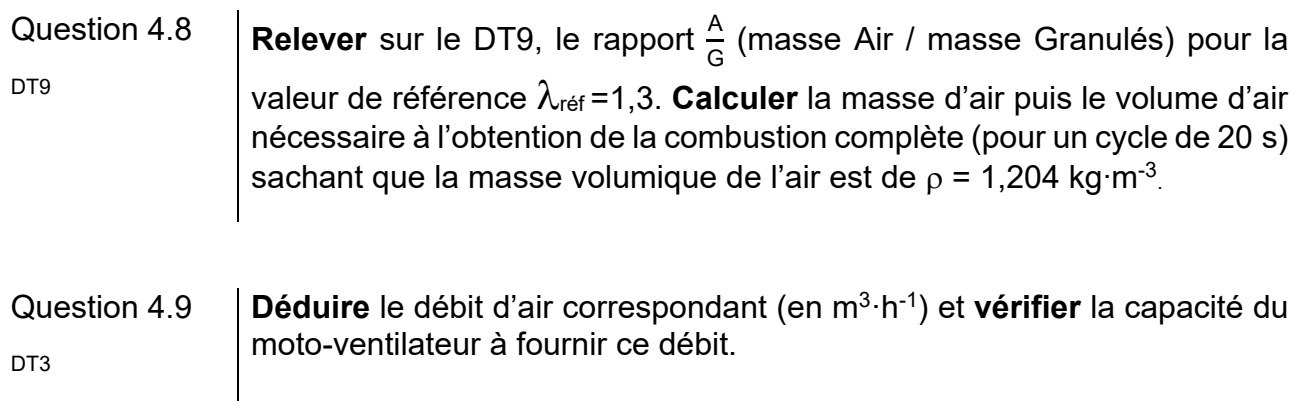

En réalité, au cours du cycle d'approvisionnement en granulés, la valeur de  $\lambda$  varie. Si l'on souhaite conserver le mélange air - granulés optimum, il est nécessaire de mettre en œuvre une régulation automatique. Ceci est réalisé par la carte gestion chaudière dont la chaîne d'information et d'action de la partie étudiée est la suivante :

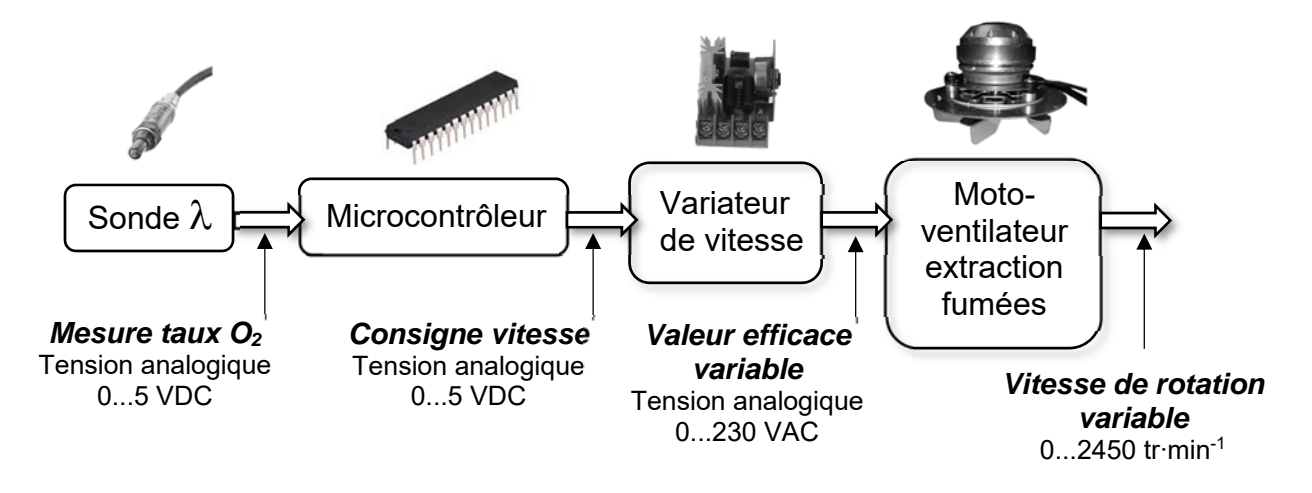

Volume d'air de fumées extrait = volume d'air frais entrant dans la chaudière.

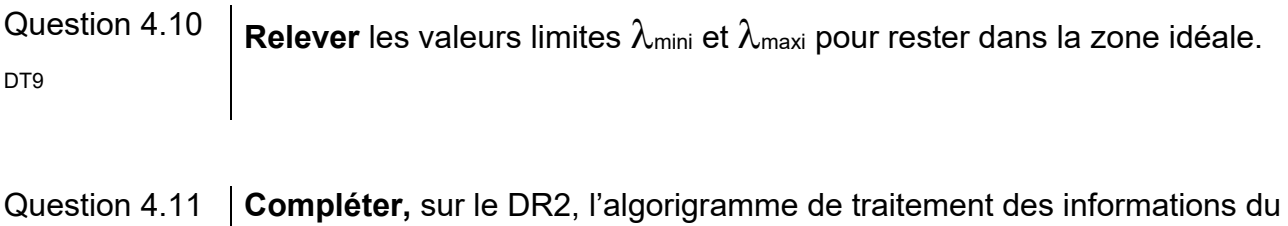

microcontrôleur de sorte que la vitesse de rotation du moto-ventilateur S'adapte automatiquement pour fournir le volume d'air optimal.

## **DT1 : émissions de gaz à effet de serre et de particules** (*feuillet 1/2*)

#### Gaz à effet de serre

La combustion de la biomasse est généralement considérée comme neutre en termes d'émission de gaz à effet de serre du fait notamment que le gaz carbonique émis sera ensuite à nouveau recyclé lors de la croissance des végétaux, ce

qui est le cas en France et en Europe où la forêt s'accroît régulièrement.

Le système énergétique global, « de la pépinière à la cendre », consomme en revanche des énergies fossiles et émet des gaz à effet de serre lors de l'extraction du combustible, de son conditionnement et de son transport.

Les émissions de gaz à effet de serre de la filière bois-énergie ont été estimées selon la méthode de l'analyse de cycle de vie. Celle-ci consiste à quantifier les émissions de ces gaz pour l'ensemble des activités concernées (extraction du combustible, distribution, utilisation finale chez l'usager…) qui sont liées à la production d'un MW∙h utile de chaleur chez l'usager (ADEME).

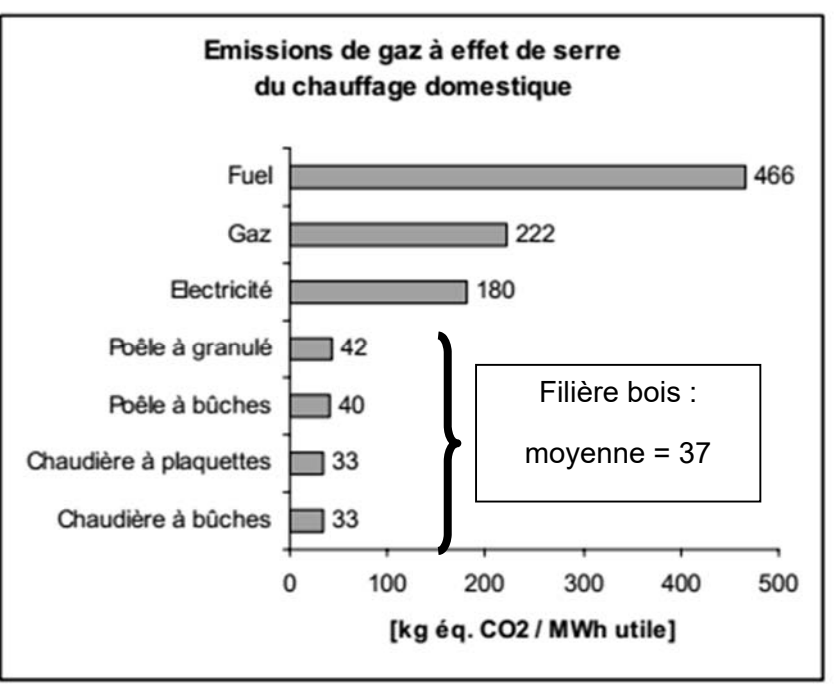

Le chauffage des foyers français : répartition des énergies utilisées en %

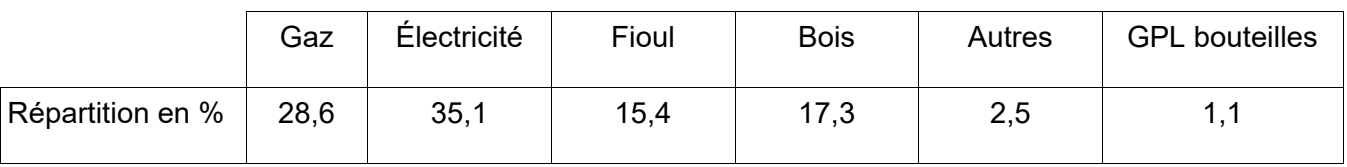

#### Émissions des particules fines PM10

La combustion du bois provoque l'émanation dans l'air de particules polluantes, comme pour les véhicules diesel.

Le danger vient de leur finesse : plus elles sont fines, plus elles pénètrent dans le système respiratoire.

Ces particules dites « fines » de type PM10 (particules de diamètre inférieur à 10 micromètres) sont considérées comme dangereuses avec des répercussions néfastes sur la santé, puisqu'elles comportent des métaux lourds et des hydrocarbures cancérigènes, équivalent à un tabagisme passif. Sur les humains, les risques sont augmentés pour les :

- accidents cardiagues ;
- cancers du poumon ;
- cancers des sinus de la face ;
- accidents vasculaires cérébraux.

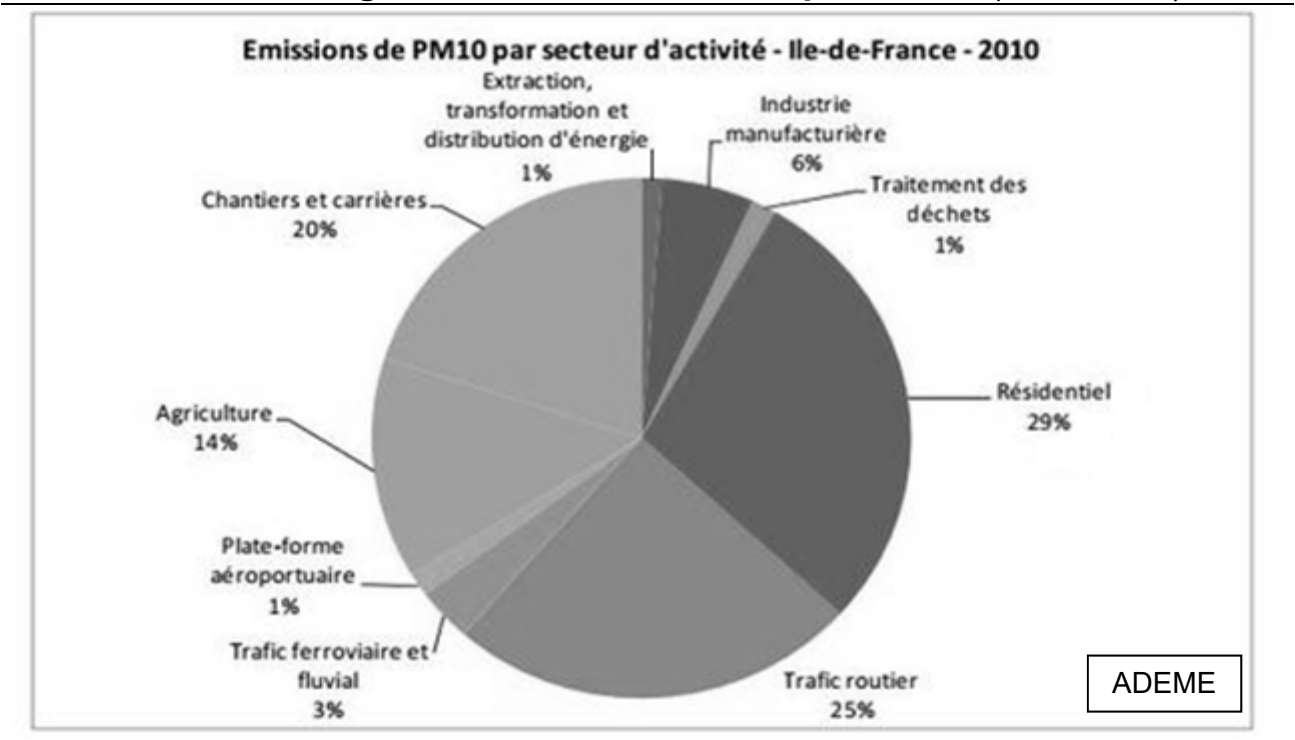

## **DT1 : émissions de gaz à effet de serre et de particules** (*feuillet 2/2*)

#### **Pour le secteur résidentiel (Île de France en 2010)**

Les PM10 proviennent à 80 % des ménages (secteur résidentiel) utilisant un combustible bois.

Selon la DRIEE (direction régionale et interdépartementale de l'environnement et de l'énergie), les appareils à foyer ouvert (exemple sur la photo ci-contre) :

- *représentent 50 % des émissions de PM dues au chauffage au bois ;*
- *émettent huit fois plus de particules qu'un foyer fermé avec un insert à granulés.*

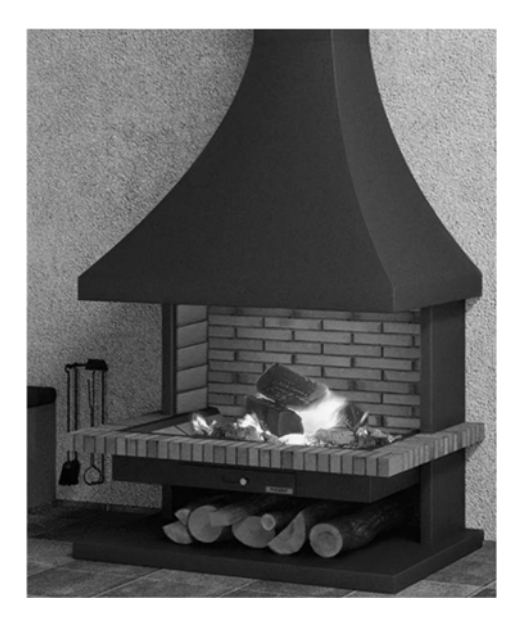

## **DT2 : comparatif des types d'énergie**

**Définition** du pouvoir calorifique inférieur (PCi) : c'est la quantité moyenne d'énergie thermique dégagée par la combustion d'une unité de produit.

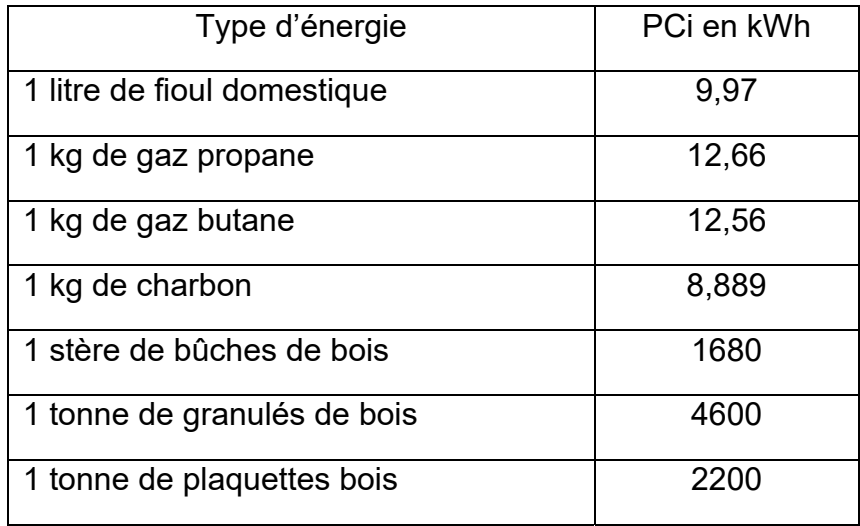

## **DT3 : caractéristiques de la chaudière Euroclima 32**

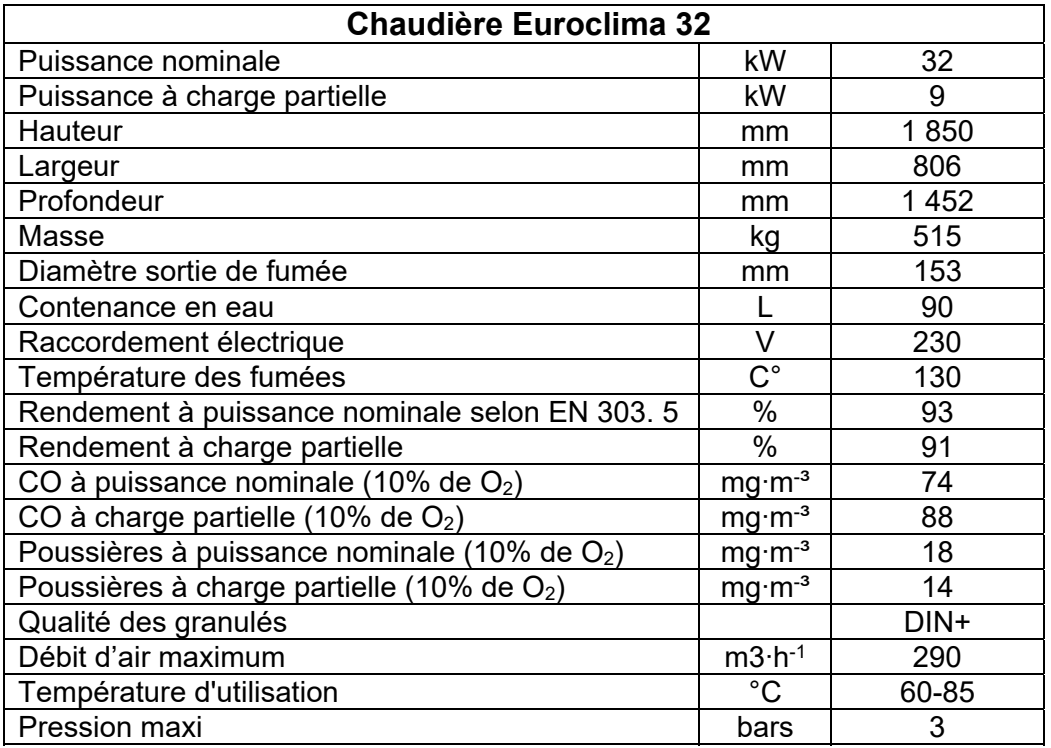

# **DT4 : caractéristiques de la vis de dosage 2 et des granulés**

La vis de dosage est une vis sans fin qui en tournant permet d'amener les granulés vers les vis de sécurité qui empêchent le retour des flammes vers le stockage journalier.

**Caractéristiques de la vis :** 

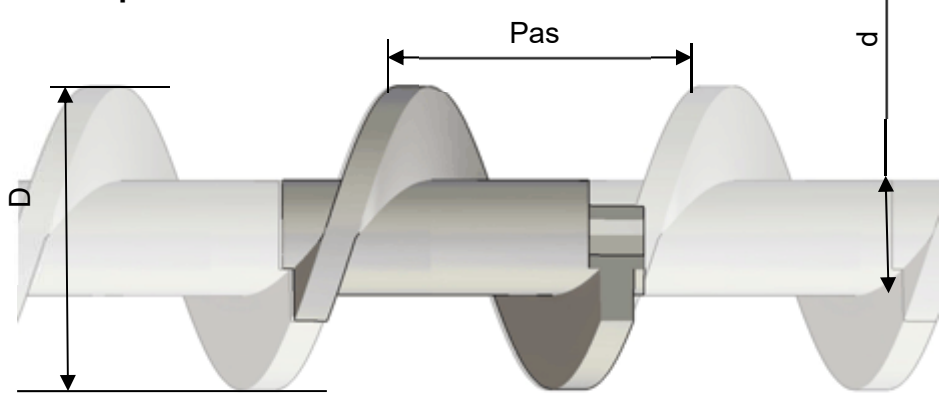

Volume utile disponible pour contenir les granulés : V=125 000 mm3 par tour de vis.

**Masse volumique des granulés :** 600 kg∙m-3

# 2 m  $\sqrt{2}$  m 1,8 m à 2,3 m

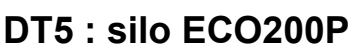

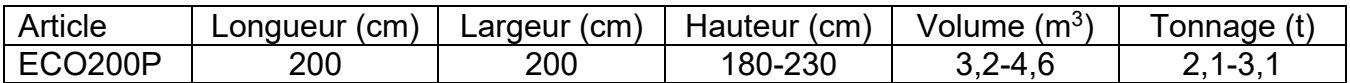

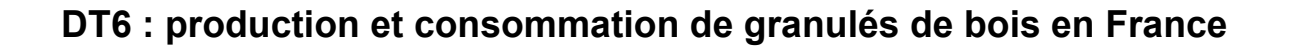

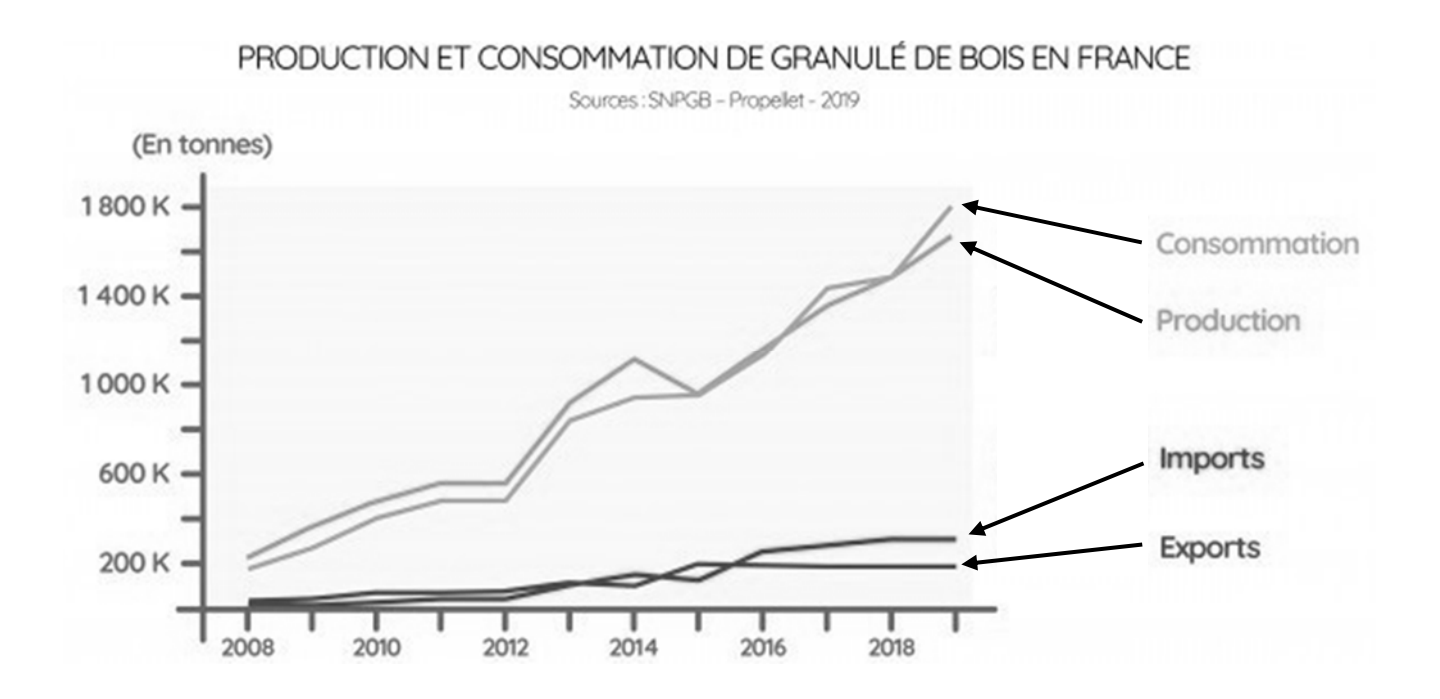

## **DT7 : courbes de chauffe pour une régulation climatique**

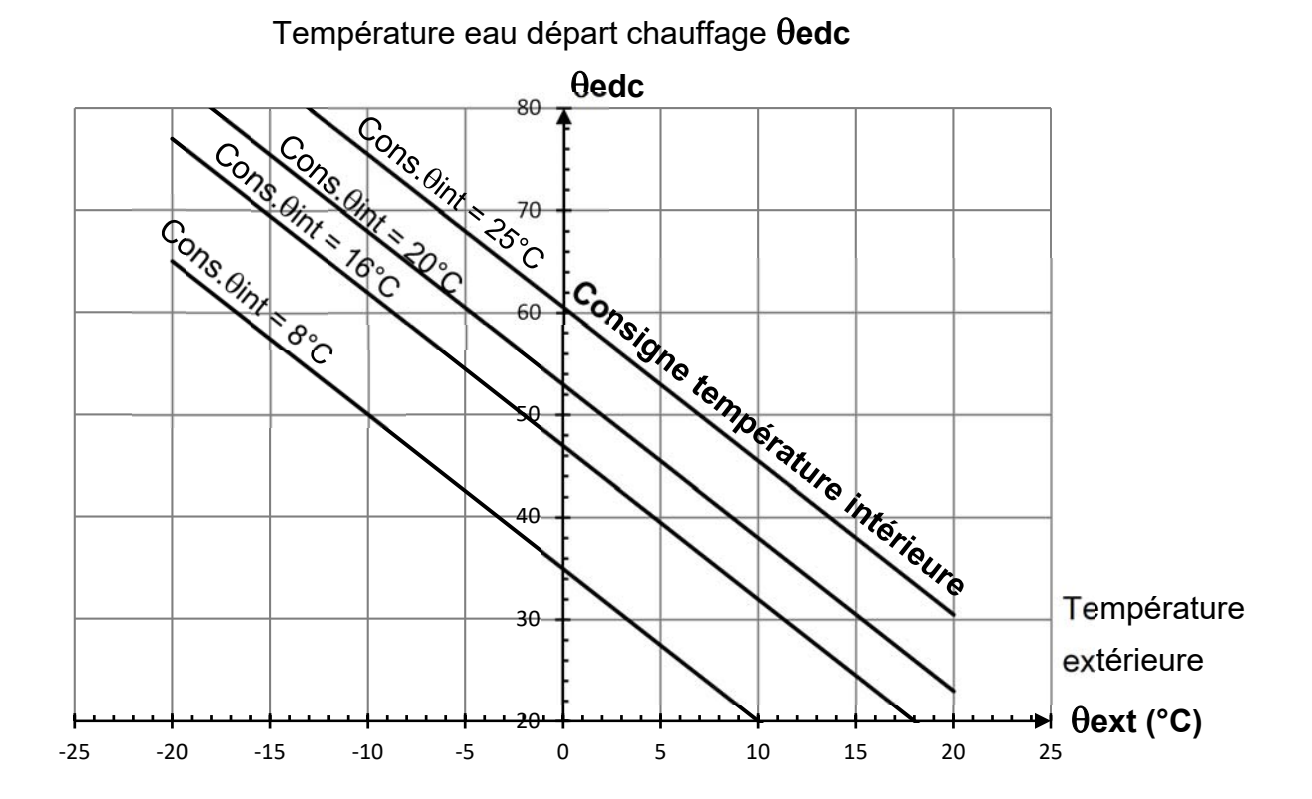

## **DT8 : caractéristiques du moto-réducteur de la vis de dosage**

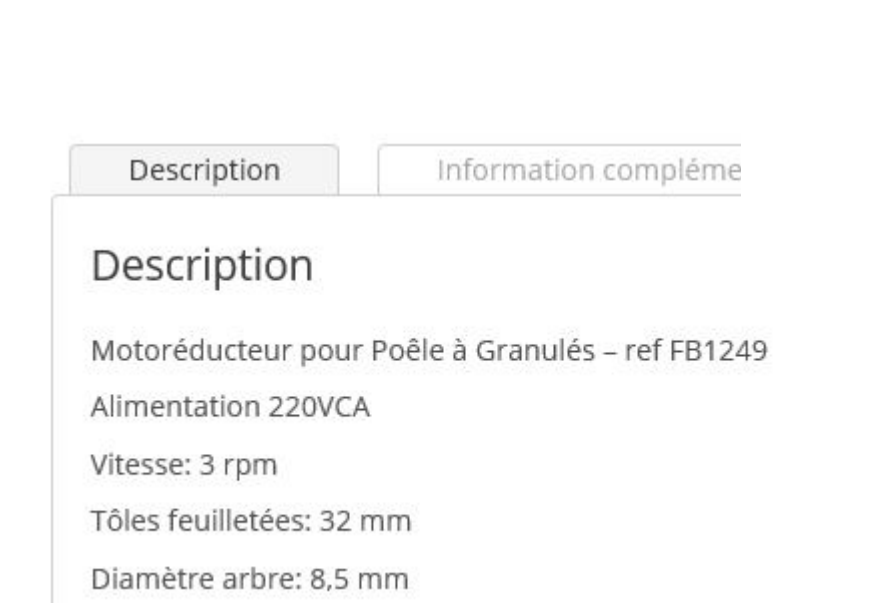

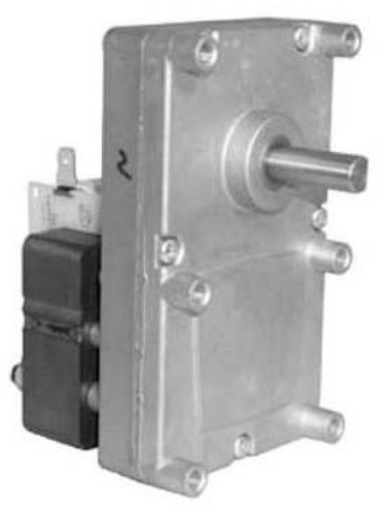

Remarque : **rpm** « revolutions per minute » =  $tr$  min<sup>-1</sup>

#### **DT9 : richesse d'un mélange combustible-comburant**

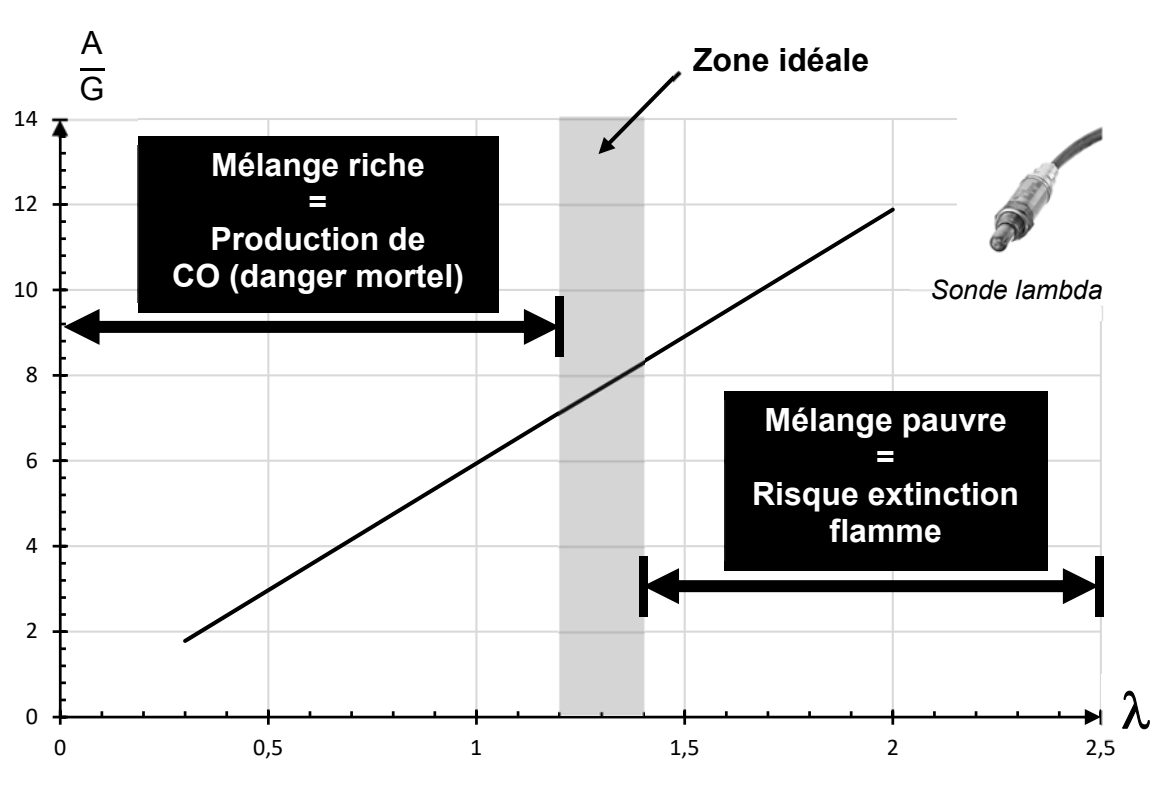

Rapport masse Air / masse Granulés en fonction de lambda

21-2D2IDSINME3 16/36

# **DOCUMENT RÉPONSES DR1**

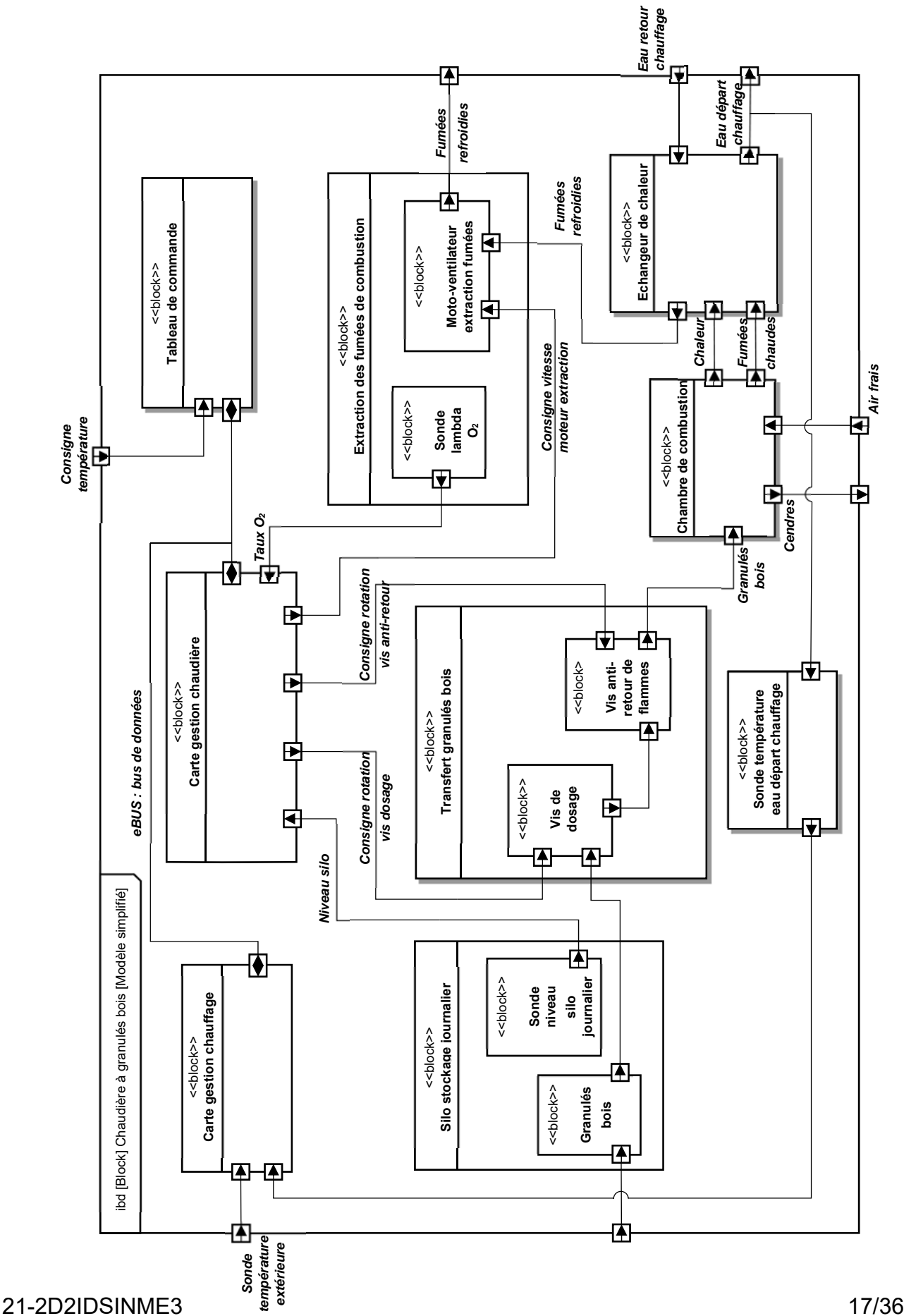

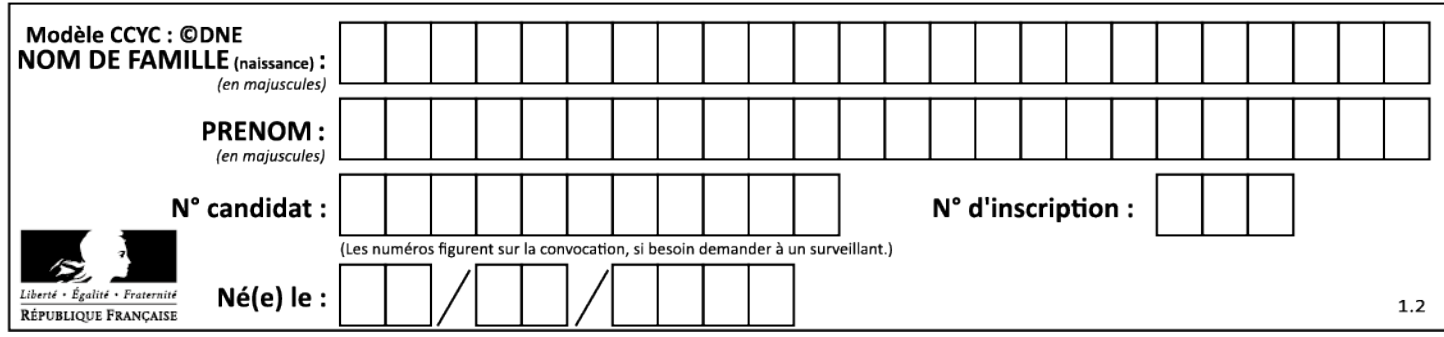

# **DOCUMENT RÉPONSES DR2**

## **Algorigramme de régulation du volume d'air**

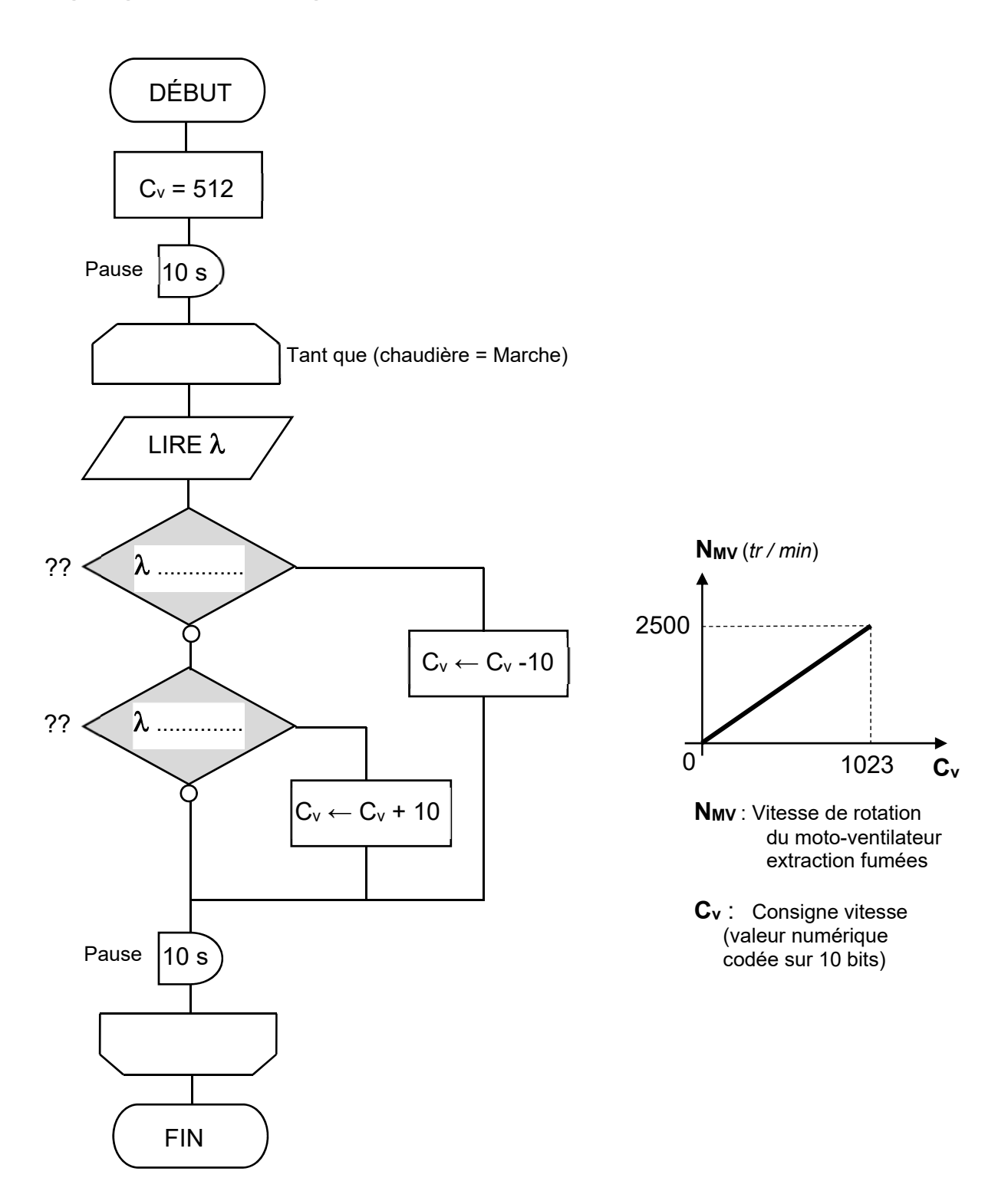

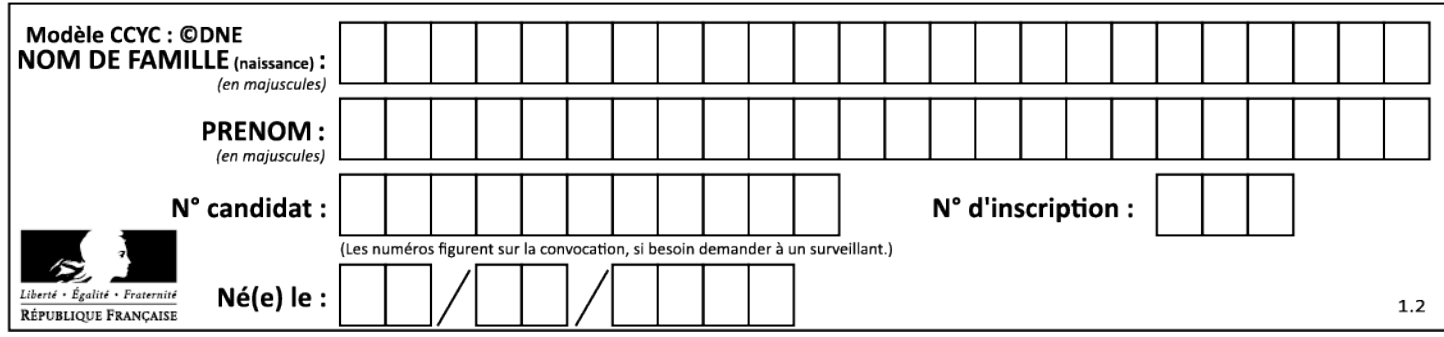

# **SYSTÈMES D'INFORMATION ET NUMÉRIQUE**

# **Chaudière à granulés**

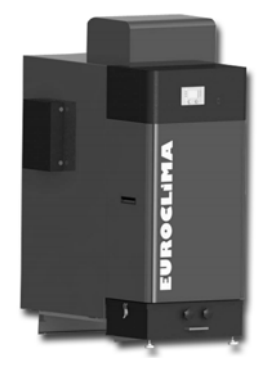

## **Constitution du sujet :**

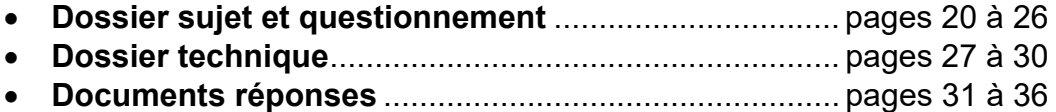

**Dans la partie spécifique, vous devez choisir de traiter la partie B (choix 1) ou la partie C (choix 2). Les autres parties A et D et E sont à traiter obligatoirement.** 

#### *Mise en situation*

Afin de pouvoir gérer plus facilement la consommation de granulés et donc l'énergie consommée par l'habitation en chauffage, il est décidé de mettre en place un dispositif de mesure de la masse de granulés ainsi qu'un enregistrement de cette donnée sur une base de données hébergée localement.

Les données enregistrées permettront de comparer la consommation de cette habitation avec la consommation moyenne d'une habitation comparable et d'archiver plusieurs années de consommation.

On s'intéressera également à l'échange interne d'informations au sein de la chaudière.

#### *Travail demandé*

#### **PARTIE A : Peut-on obtenir 6 mesures de consommation différentes par jour pour un débit moyen de 0,7 gꞏs-1 ?**

Pour évaluer la consommation en granulés de la chaudière, le choix a été fait de mesurer la masse de granulés dans le silo de stockage. Pour cela, des capteurs de pesage à base de jauges de contrainte sont placés sous chaque pied du silo de stockage. Le DTS1 montre une vue de cette implantation. La masse totale de l'ensemble sera donnée en additionnant les indications des 4 capteurs.

Question A.1 **Expliquer** comment, à partir de la déformation d'un capteur de pesage équipé de jauges de contrainte, on obtient un signal électrique proportionnel à la charge appliquée.

#### Hypothèses :

- $\bullet$  Le silo de stockage peut contenir au maximum une masse m<sub>granulés</sub> = 3t de granulés.
- La masse propre du silo et de sa structure est  $m<sub>silo</sub> = 240$  kg. Cette masse se répartit équitablement sur les 4 pieds de la structure.
- Pour dimensionner la capacité nominale des capteurs de pesage, on considèrera le cas défavorable où la masse de granulés se répartit de manière identique uniquement sur deux pieds du silo (pied 1 et pied 2).
- Question A.2 A l'aide des hypothèses ci-dessus, **donner** l'expression littérale permettant de calculer la charge équivalente Ccapteur (en kg) à laquelle est soumise un capteur sous le pied 1 ou le pied 2 en fonction de m<sub>granulés</sub> et m<sub>silo</sub>.

**Réaliser** l'application numérique.

Question A.3 Les capacités nominales disponibles pour les capteurs de pesage sont : 300kg, 500kg, 1000kg ou 2000kg. **Justifier** l'utilisation de 4 capteurs de pesage de capacité nominale de 2000kg pour mesurer la masse de l'ensemble (granulés + silo et sa structure).

Question A.4 Le DRS1 présente la chaîne d'information de la mesure de la masse de granulés. **Compléter** les rectangles vides en utilisant les termes cidessous : "Information numérique" - "Tension analogique" - "poids de l'ensemble" - "Tension analogique amplifiée" DRS1 Question A.5  $\parallel$  La tension V<sub>IN+</sub> - V<sub>IN</sub> délivrée par un capteur de pesage dépend de sa tension d'alimentation. Le DTS3 indique la caractéristique  $V_{IN^+}$  -  $V_{IN^-}$  en fonction de la masse mesurée et pour différentes tensions d'alimentation du capteur. **Indiquer** la tension (VIN+ - VIN-)nominal délivrée par le capteur pour sa capacité nominale de 2000kg si la tension d'alimentation est Ualim = 10V. On donnera cette valeur en mV. DTS3 Question A.6 Les Convertisseurs Analogiques Numériques (CAN) sont intégrés à une carte Arduino. Les entrées analogiques de l'Arduino acceptant des tensions comprises entre 0 et 5V, **justifier** l'utilisation d'un amplificateur en sortie de chaque capteur de pesage. La tension en sortie de chaque amplificateur est donnée par :  $U_0 = (V_{IN^+} - V_{IN^-}) \times G$  G étant le gain de l'amplificateur. **Calculer** le gain G des amplificateurs pour obtenir une tension de 5V sur une entrée analogique de l'Arduino pour la tension nominale  $(V_{IN^+} - V_{IN^-})_{nominal}$  délivrée par un capteur. DRS1 Question A.7  $|$  A l'aide du document technique DTS4, **calculer** le quantum (résolution) du CAN. Le quantum est la tension minimale détectable par le CAN (correspondant à N = 1). On choisira une tension pleine échelle de 5V et on précise que n = 10 bits pour une entrée analogique d'un Arduino Uno. DTS4 Question A.8  $\parallel$  Quels que soient les résultats précédents, on considèrera que la valeur de masse de granulés est donnée par :  $m_{\text{cranulés}} = 400 \times U_0$  (avec  $U_0$  = tension en sortie d'un amplificateur en V) A partir du quantum déterminé précédemment, **calculer** la masse minimale mmini détectée par le CAN pour un capteur puis pour 4 capteurs m4mini.

Si l'on prend également en compte l'erreur de mesure introduite par les capteurs de pesage  $(1.36$ kg), on peut estimer que m $_{4\text{min}}$  = 9.18 kg.

#### Question A.9  $\vert$  Si on considère un débit moyen de granulés de 0,7 g·s<sup>-1</sup>, **calculer** le temps mis pour consommer la masse m4mini de granulés (en heures).

Question A.10 **Conclure** sur la possibilité de respecter la problématique de la partie A avec cette chaine d'information.

> En étudiant les résultats précédents, pour obtenir une meilleure précision sur l'acquisition de la masse de granulés, **indiquer** quel est l'élément de cette chaine d'information à modifier en priorité (entre les capteurs de pesage, les amplificateurs ou les CAN). **Justifier** votre réponse.

**Choix 1 :** 

#### **PARTIE B : Comment vérifier la bonne réception de la valeur de la masse de granulés par le serveur ?**

Les CAN sont intégrés à une carte Arduino, les tensions analogiques  $U_{01}$  à  $U_{04}$  en sortie des amplificateurs sont présentées aux entrées analogiques A1 à A4 de la carte Arduino (cf. DRS1).

La masse nette de granulés s'obtient à partir de l'addition des indications des 4 capteurs de pesage en n'oubliant pas de soustraire la masse propre du silo et de sa structure (tare).

- Question B.1 | Bien lire l'algorithme donné sur le DRS2 qui permet de calculer la masse nette de granulés dans le silo (*masseGranulesFloat*). **Compléter** alors la ligne 17 de cet algorithme en utilisant les noms de variables données dans celui-ci. DRS2
- Question B.2 **Donner** la valeur de *masseGranulesInt* calculée par l'algorithme précédent si les valeurs numériques présentes en sorties des CAN sont :

 $N_1 = 307$   $N_2 = 276$   $N_3 = 317$   $N_4 = 245$ 

On donne sur le DTS5 un schéma du réseau local de l'habitation :

Un shield Ethernet est associé à la carte Arduino lui permettant de communiquer sur le réseau. Un serveur web et une base de données sont hébergés sur un Raspberry Pi. Le shield Ethernet de l'Arduino se comporte en client du serveur web et lui communique toutes les quatre heures la valeur *masseGranulesInt* , valeur qui sera stockée dans la base de données avec son horodatage. Pour communiquer la masse de granulés, le shield Ethernet de l'Arduino effectue une requête HTTP avec passage de paramètre grâce à la méthode GET. Le paramètre se nomme ici *masse*.

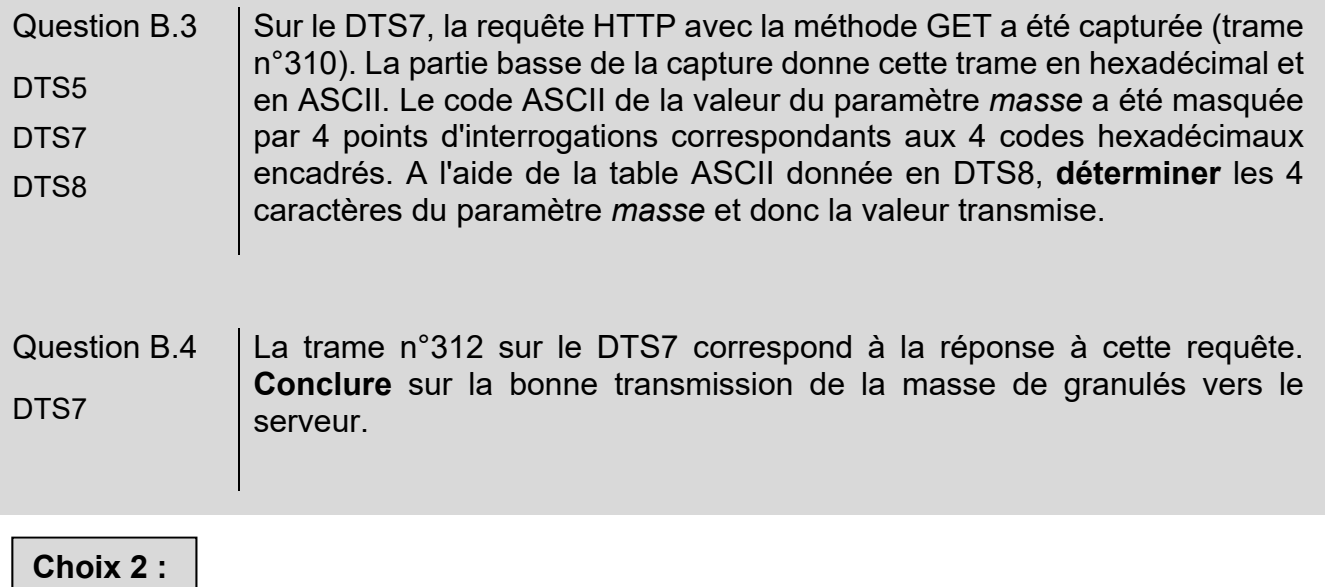

#### **PARTIE C : Comment gérer la transmission d'information au sein de la chaudière ?**

Pour la chaudière, la température eau départ chauffage  $\theta$ edc est calculée par une carte électronique appelée « carte gestion chauffage ». Le réseau interne de communication numérique entre les différentes cartes électroniques de la chaudière utilise le protocole eBUS (energy BUS). L'architecture de ce réseau est la suivante :

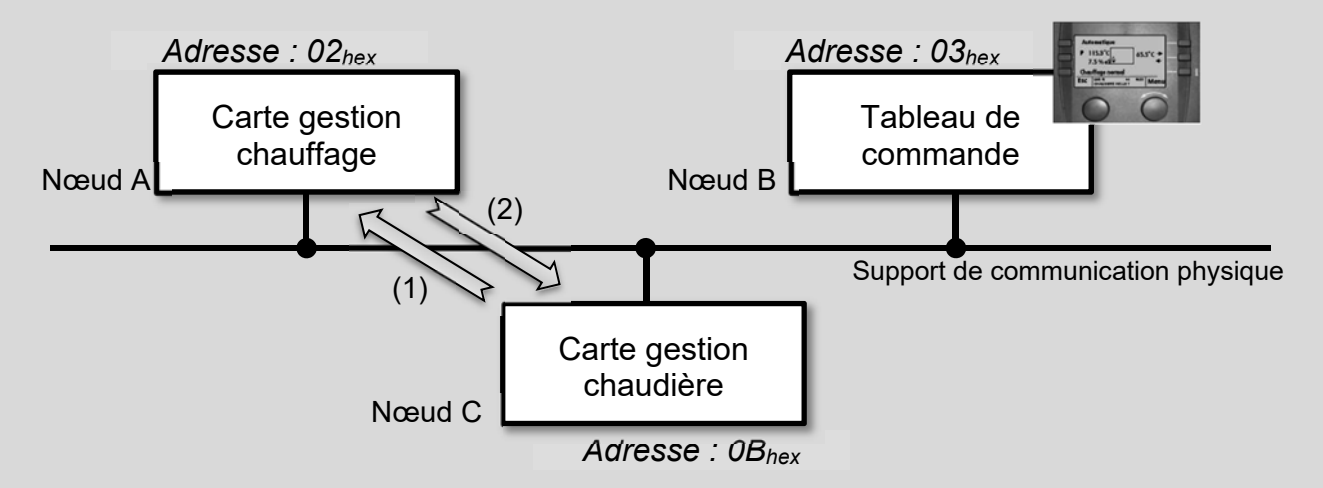

À intervalles de temps réguliers, la carte gestion chaudière interroge la carte gestion chauffage grâce à une trame de requête (1), celle-ci lui répond par une trame de réponse  $(2)$  en lui fournissant les informations manquantes : température eau départ chauffage  $\theta$ edc et température extérieure  $\theta$ ext = 7°C.

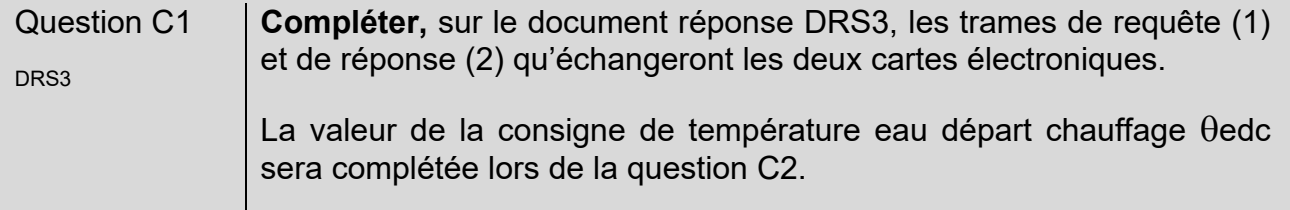

Chaque octet de données d'une trame est en fait émis de la manière suivante :

- $\bullet$  1 bit de start (bit à 0)
- Les 8 bits de l'octet à transmettre (bit de poids faible transmis en premier)
- $\bullet$  1 bit de stop (bit à 1)

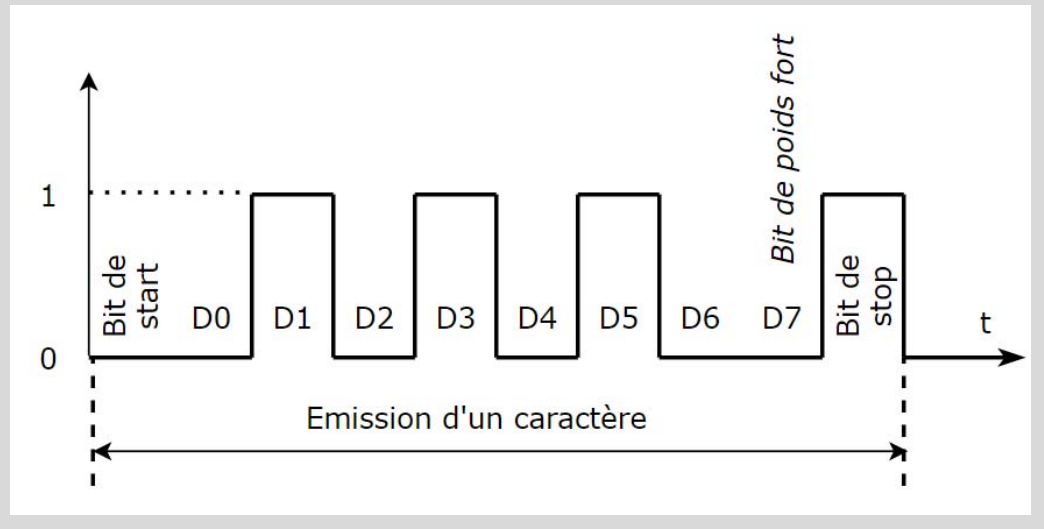

#### Question C.2 | Le chronogramme ci-dessus est un enregistrement de l'émission de la valeur de la température eau de départ chauffage ( $\theta$ edc). **Donner** la valeur binaire de cette température. **Convertir** cette valeur en hexadécimal et en décimal puis **compléter** alors le DRS3. DRS3

La vitesse de transmission de cette communication est de 2400 bits/s. La trame de *fin de transmission* (3) sur le DRS3 comporte 11 octets.

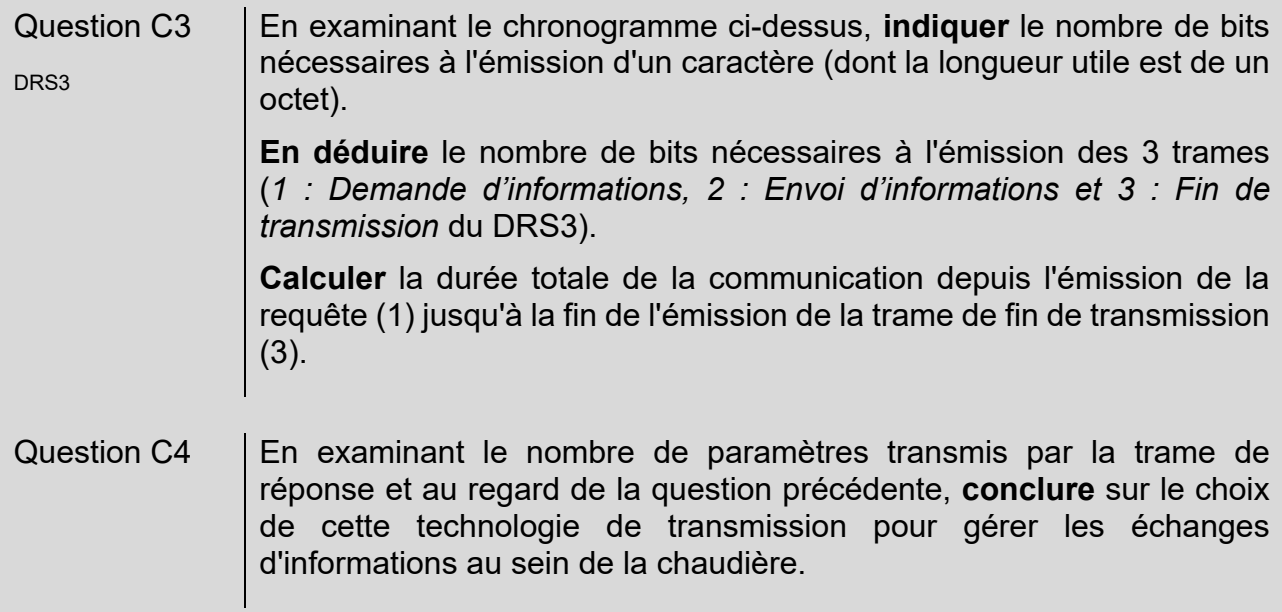

#### **PARTIE D : Comment suivre la consommation énergétique du chauffage de l'habitation ?**

On donne sur le DTS5 un schéma du réseau local de l'habitation :

Un shield Ethernet est associé à la carte Arduino lui permettant de communiquer sur le réseau. Un serveur web et une base de données sont hébergés sur un Raspberry Pi. Le shield Ethernet de l'Arduino communique toutes les quatre heures au Raspberry Pi la masse de granulés restante dans le silo, valeur qui sera stockée dans la base de données avec son horodatage.

Un appareil du réseau domestique effectue une requête sur le serveur pour connaître la masse de granulés présente dans le silo.

Question D.1 **Compléter** le diagramme de séquence donné dans le DRS4 en y plaçant le numéro de chacune des 4 actions proposées au-dessus des 4 flèches. DRS4

On donne ci-dessous le début d'une capture de la requête d'un appareil du réseau local vers le serveur afin de connaître la masse de granulés restants. Cette trame est codée en hexadécimal. Le préambule + SFD n'est pas enregistré dans cette trame.

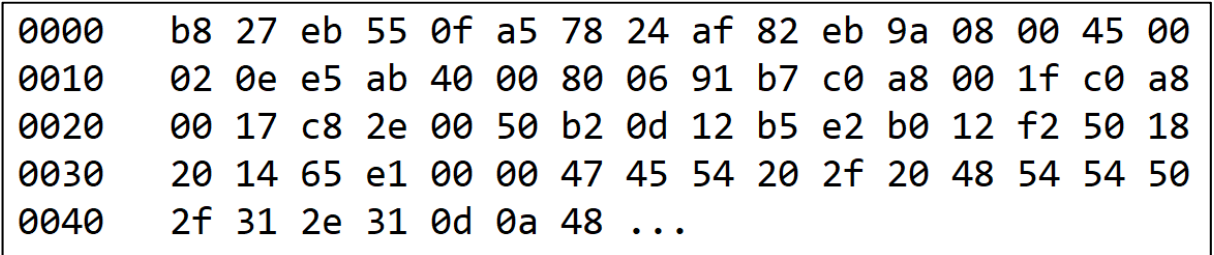

Question D.2 **Déterminer** l'adresse IP (en hexadécimal puis en notation décimale pointée) et l'adresse MAC de l'appareil ayant exécuté la requête en vue de connaître la masse de granulés restant. **Donner** son nom. DTS5 DTS6

En se connectant sur le serveur, on peut consulter la masse de granulés restante (*G*) ainsi que la consommation des 12 mois précédant le mois en cours. L'affichage permet de comparer les consommations mensuelles avec des valeurs moyennes de référence. La couleur d'affichage de ces consommations permet de vérifier si l'on dépasse les valeurs de référence.

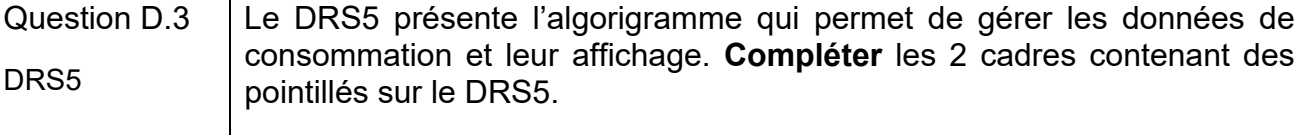

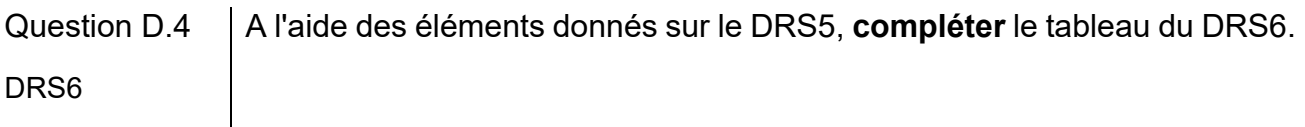

## **PARTIE E : Conclusion**

La base de données stocke à chaque relevé :

- Un index sur 4 octets
- La masse de granulés sur 2 octets
- L'heure et la date sur 20 octets
- Question E.1 | Sachant que l'on stocke dans la base de données un relevé toutes les 4 heures, **calculer** la taille minimale (en octets puis en ko) de la mémoire nécessaire si l'on veut archiver 10 ans de consommation. On considèrera que l'installation fonctionne 245 jours par an.
- Question E.2 A l'aide de études réalisées dans les parties A, D et E, **conclure** sur la viabilité de la solution retenue pour suivre la consommation de granulés.

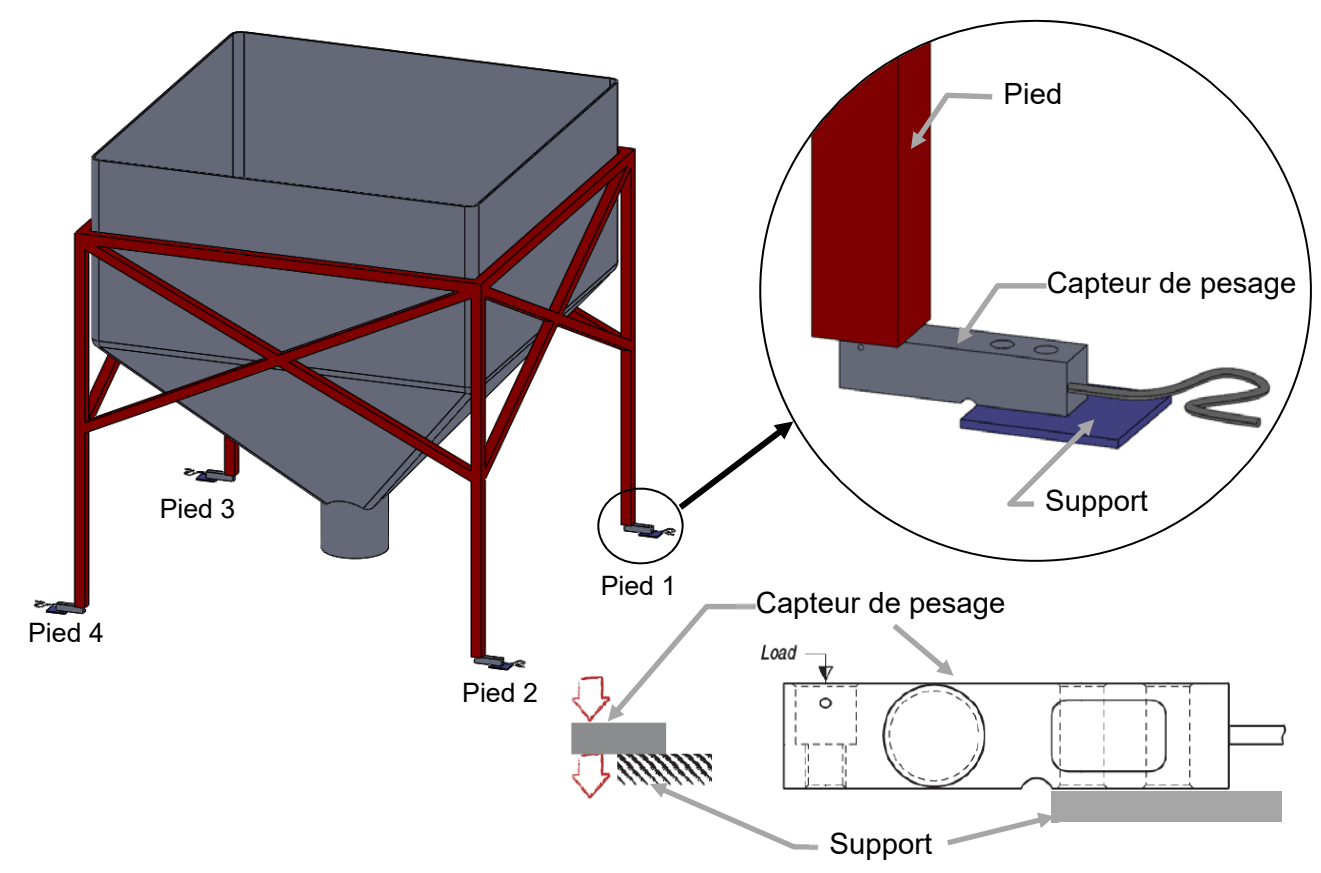

## **DTS1 : Implantation des capteurs de pesage sous les pieds du silo**

## **DTS2 : Fonctionnement d'un capteur de pesage à jauges de contrainte**

Un capteur de pesage est un barreau métallique qui a été usiné de sorte que certaines zones soient fortement soumises à la contrainte lorsqu'une force s'applique sur celles-ci. Des jauges de contrainte sont collées dans ces zones. Les jauges de contrainte les plus courantes sont constituées d'un fil très fin qui va se déformer de la même manière que la zone où elles sont collées.

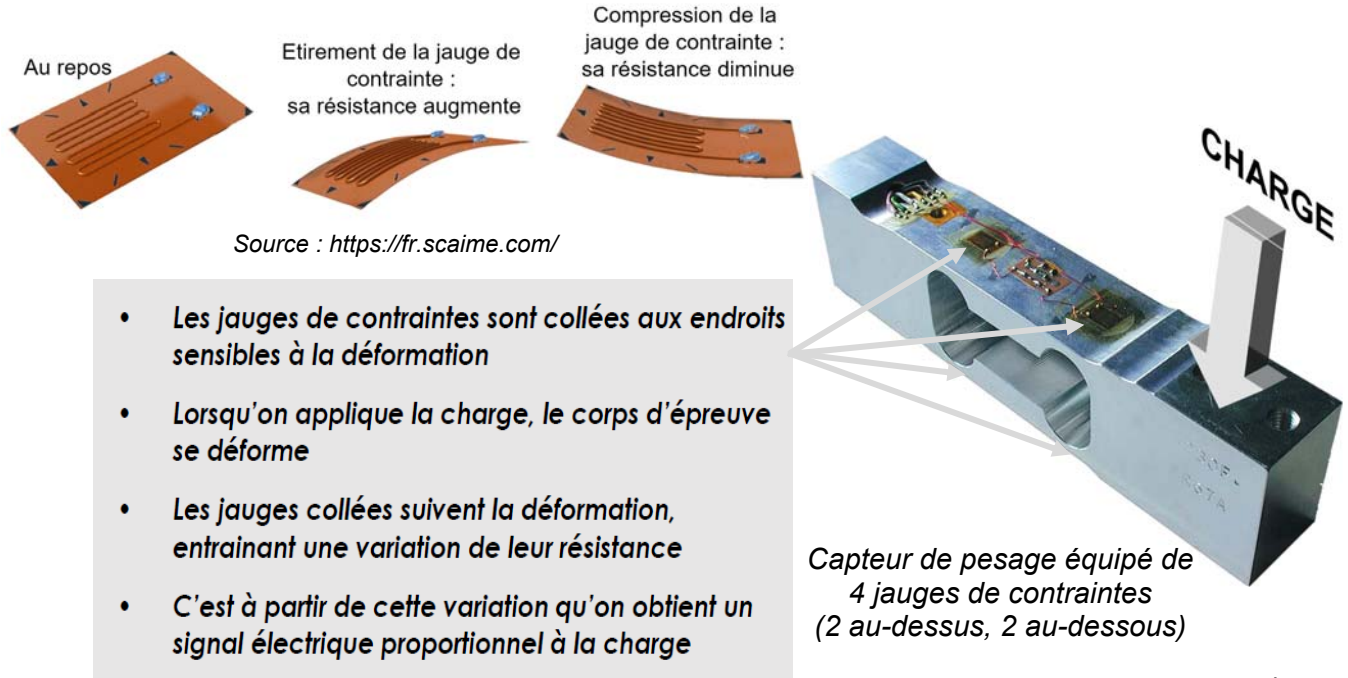

### DTS3 : V<sub>IN+</sub> - V<sub>IN</sub>. du capteur de pesage en fonction de la masse et de sa **tension d'alimentation**

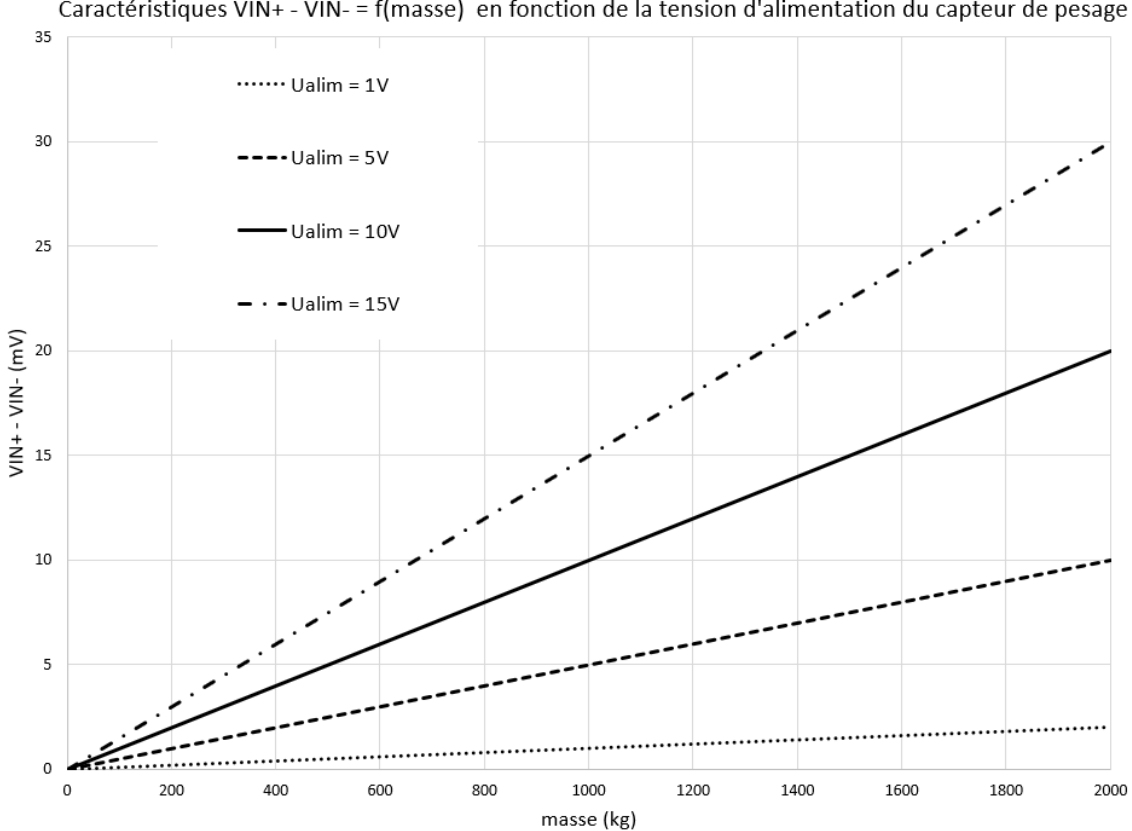

#### Caractéristiques VIN+ - VIN- = f(masse) en fonction de la tension d'alimentation du capteur de pesage

#### **DTS4 : Valeur numérique N en fonction de la tension d'entrée d'un CAN**

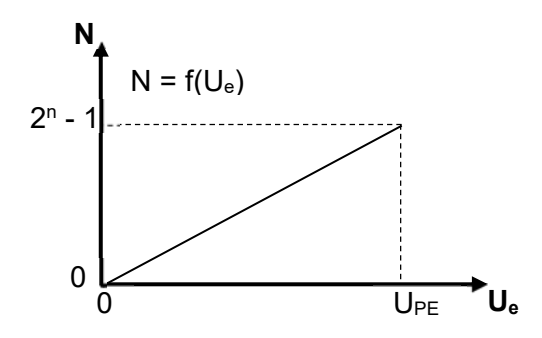

U<sub>PE</sub> : Tension pleine échelle, tension d'entrée maximale du convertisseur

- Ue : Tension d'entrée du CAN
- N : Valeur numérique, image de Ue
- n : nombre de bits du CAN

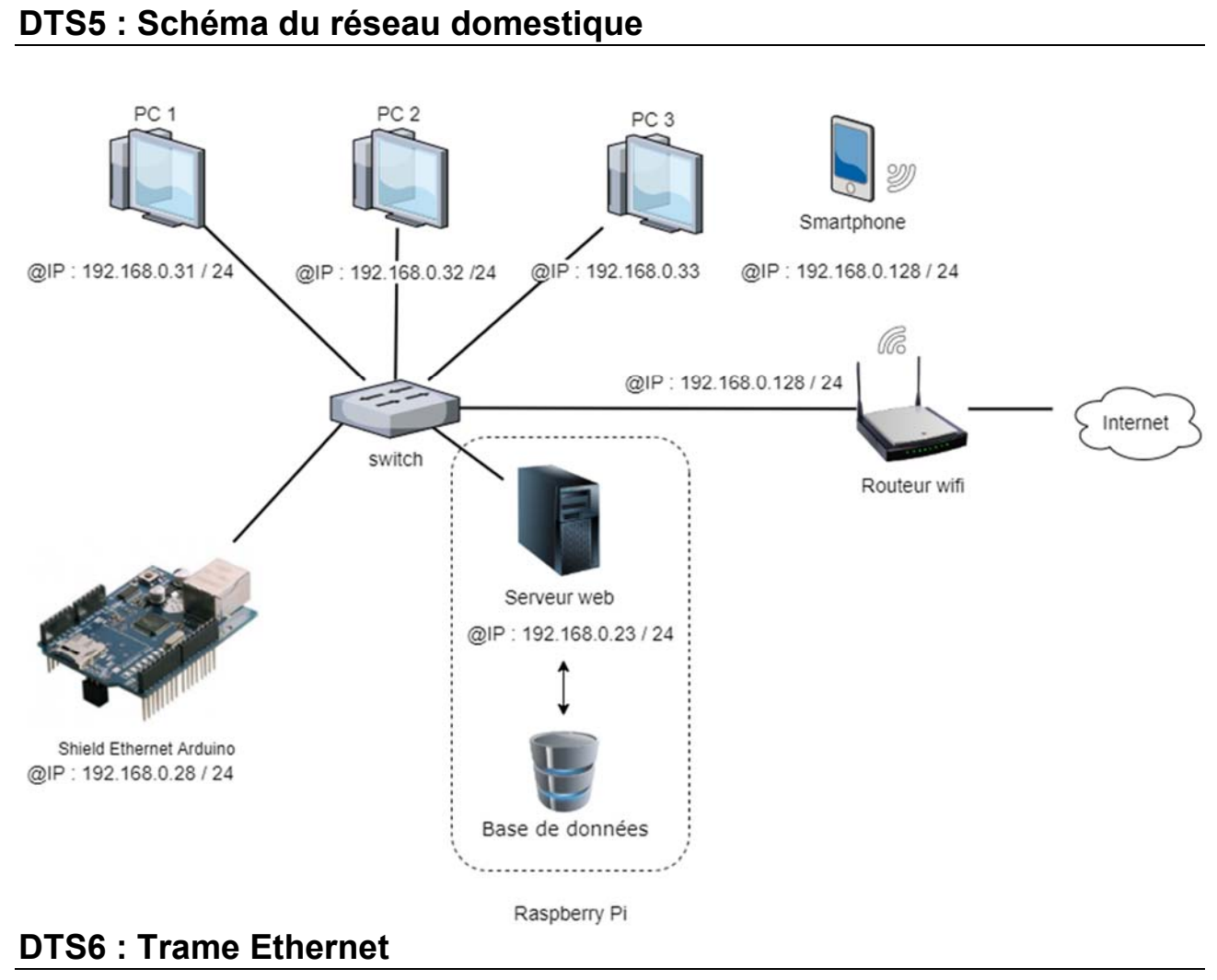

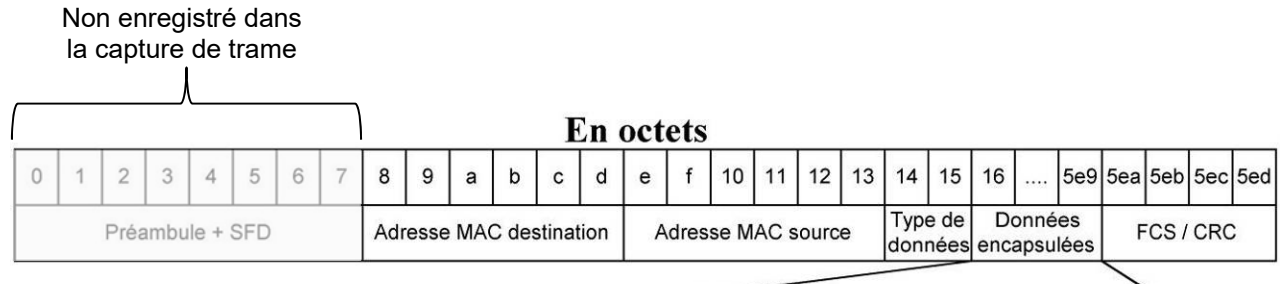

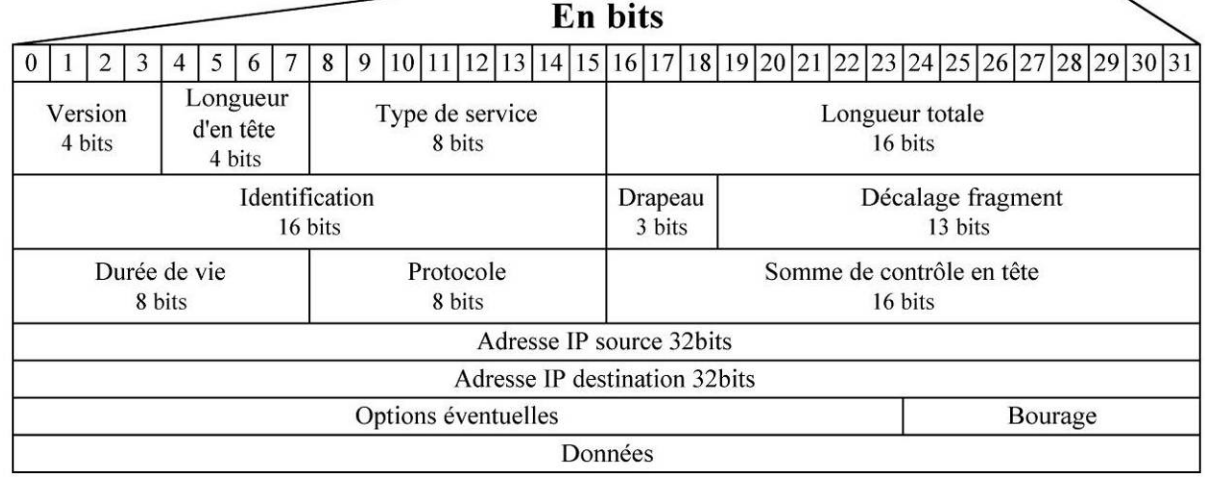

21-2D2IDSINME3 29/36

## **DTS7 : Communication de la masse de granulés entre l'Arduino et le serveur**

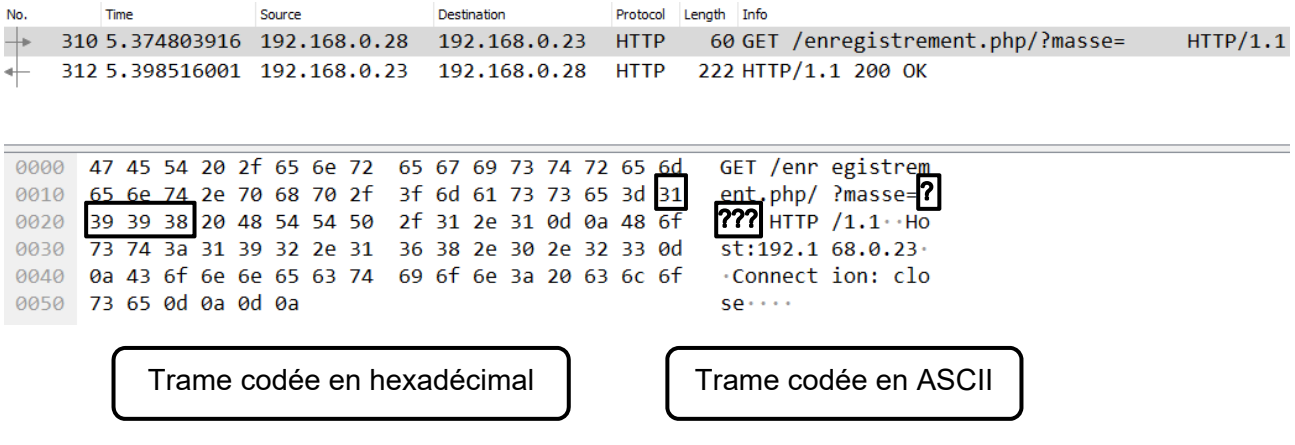

## **DTS8 : Table ASCII**

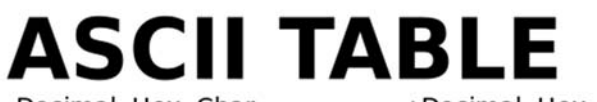

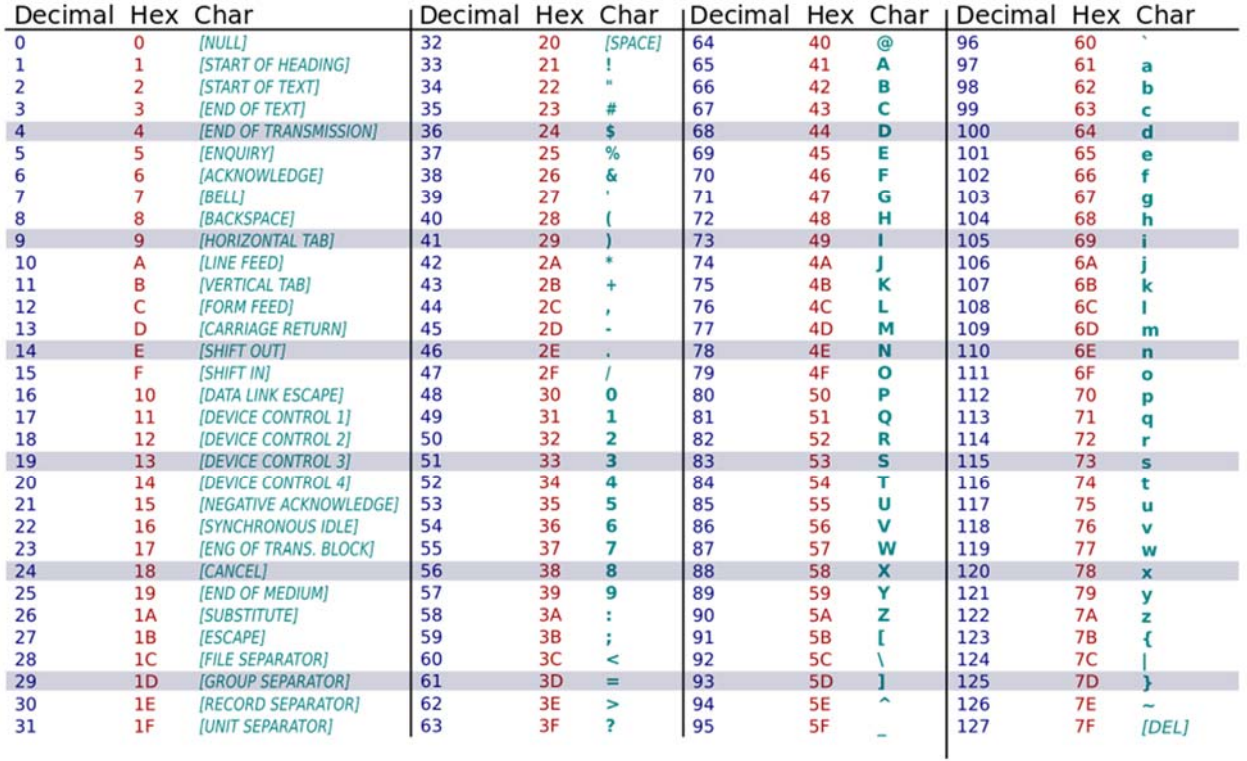

Exemple d'utilisation : le code décimal 65 ou hexadécimal 41 correspond au caractère A

# **DRS1 : Chaîne d'information " pesage granulés"**

Question A.4

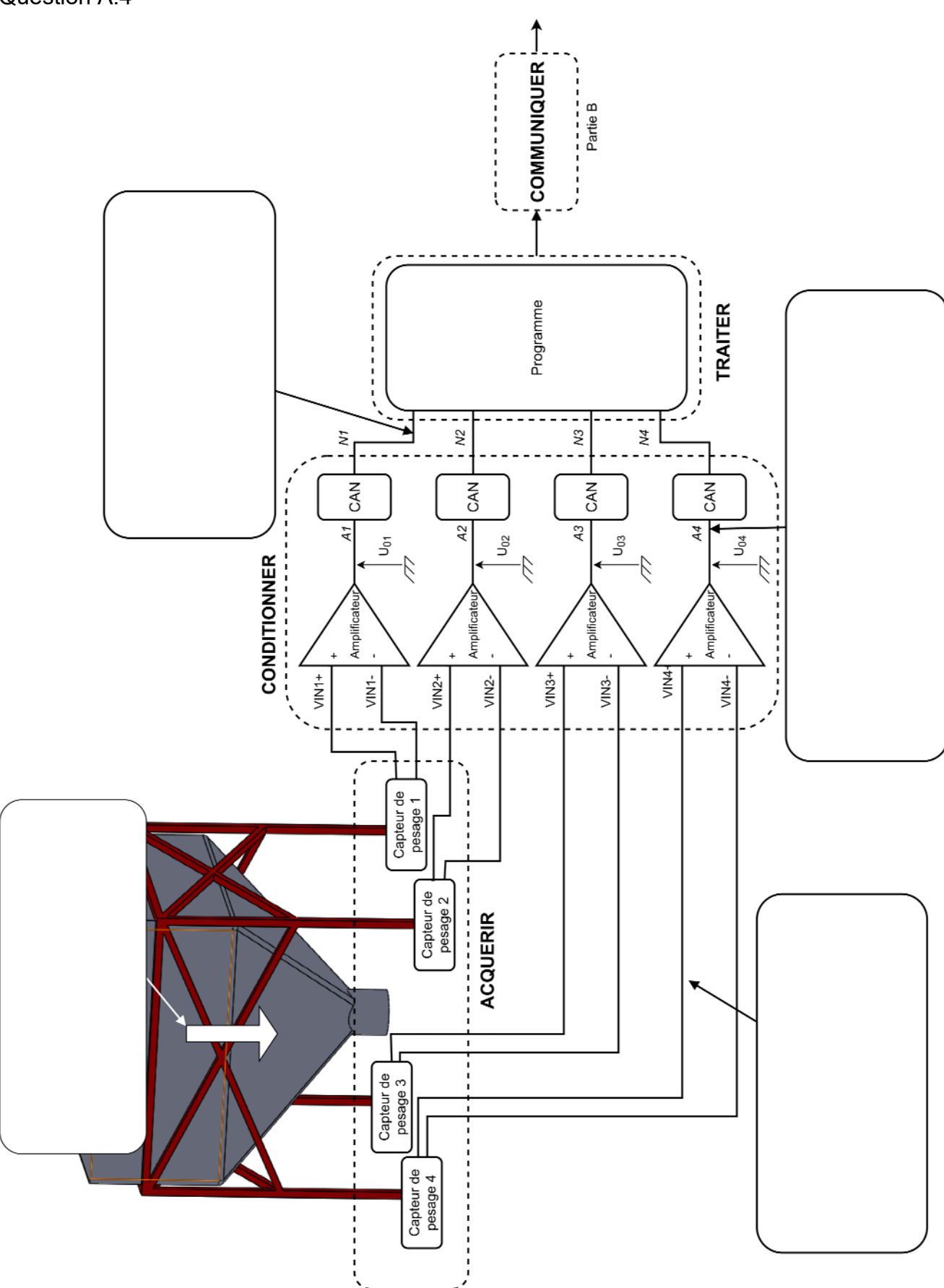

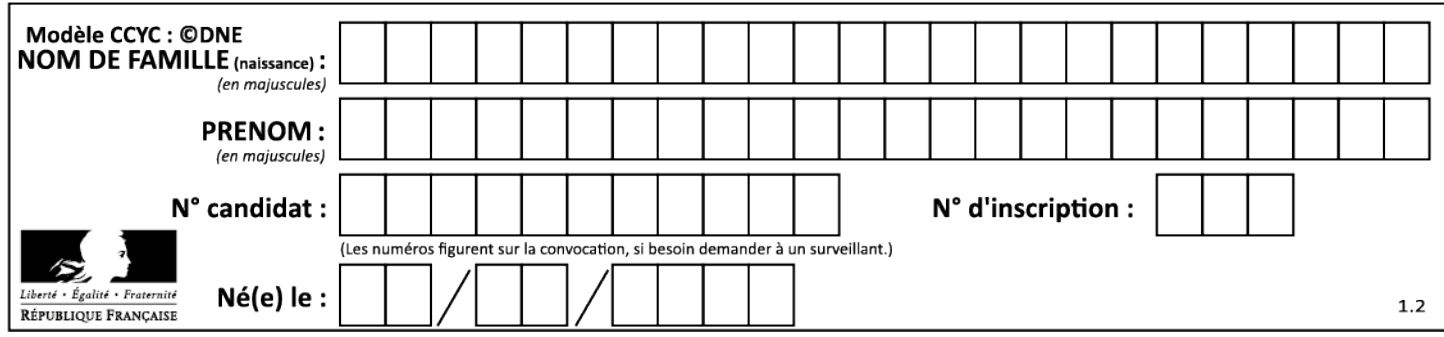

### **DRS2 : Calcul de la masse de granulés**

Question B.1

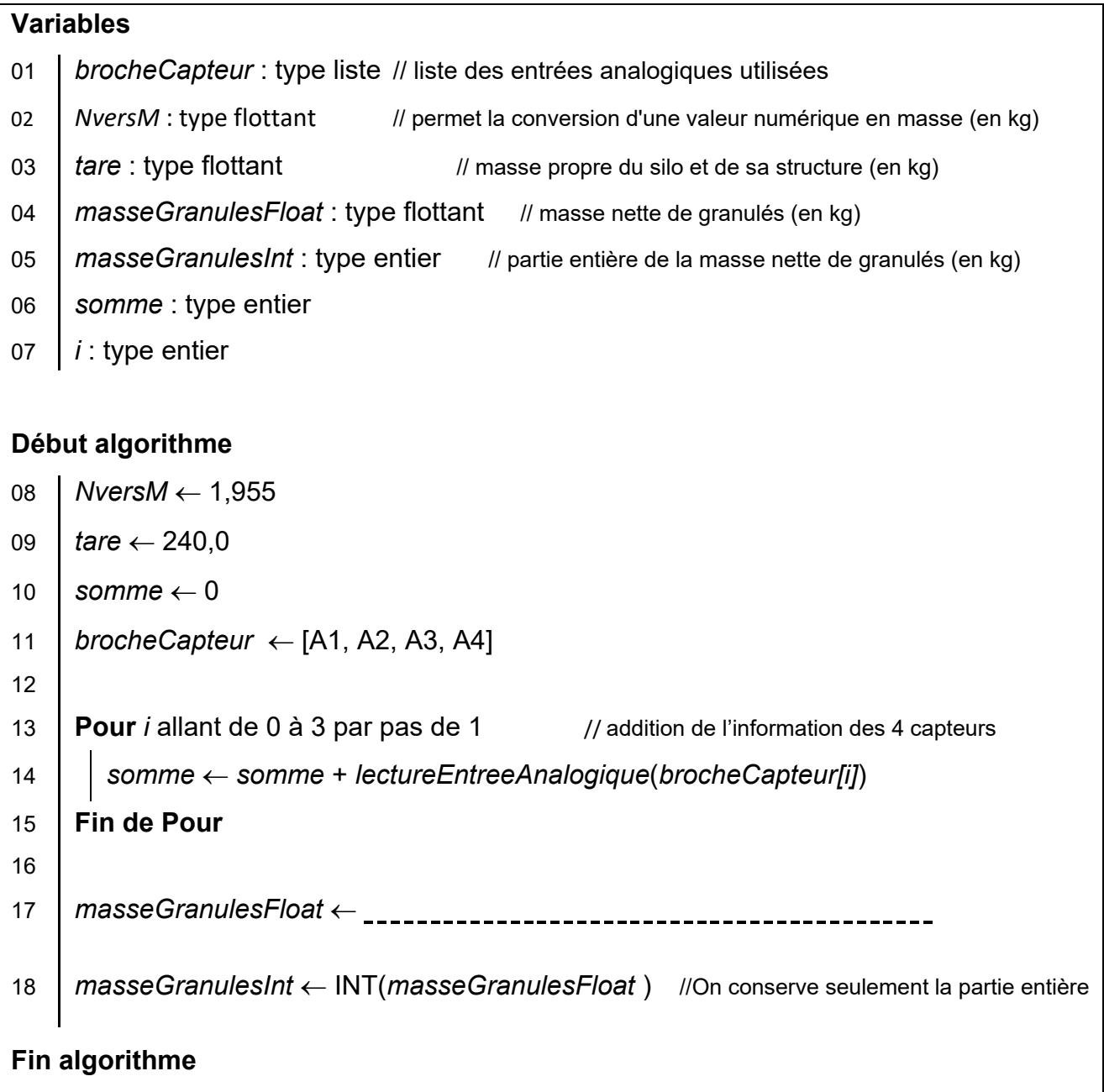

#### Remarques :

Pour une variable de type liste, on accède à chaque élément de la liste par son indice (qui débute à 0).

Par exemple, si *liste =[10, 21, 54]*, *liste[0] = 10* et *liste[2] = 54*

*lectureEntreeAnalogique(broche)* est une fonction qui permet d'obtenir la valeur numérique image de la tension présente sur l'entrée analogique *broche*.

Le facteur *NversM* permet la conversion d'une variable numérique en une grandeur en kg (par exemple, si N=1, la masse sera de 1,955 kg)

21-2D2IDSINME3 32/36

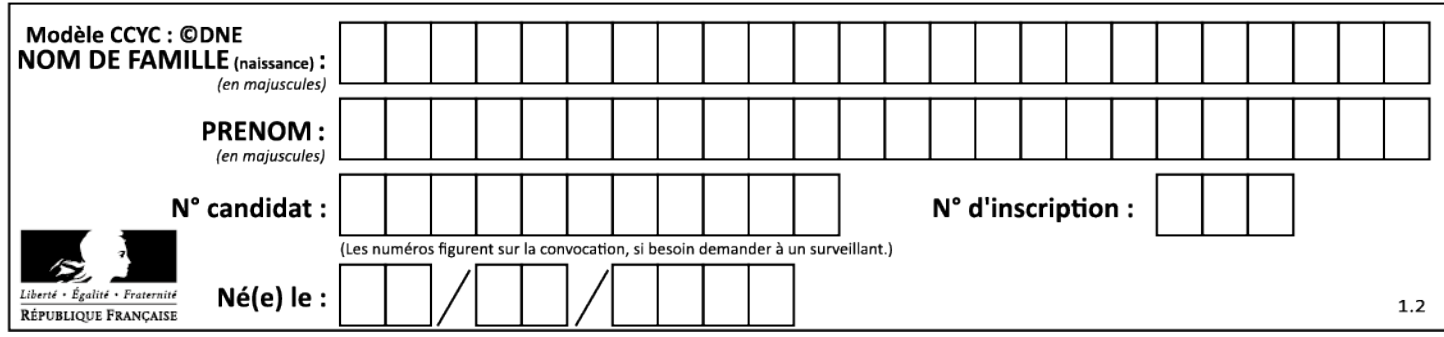

#### **DRS3 :**

#### **Protocole de communication eBUS**

L'eBUS (energy BUS) est un bus de communication de données série bidirectionnel. L'échange d'informations entre les différents nœuds respecte le protocole suivant :

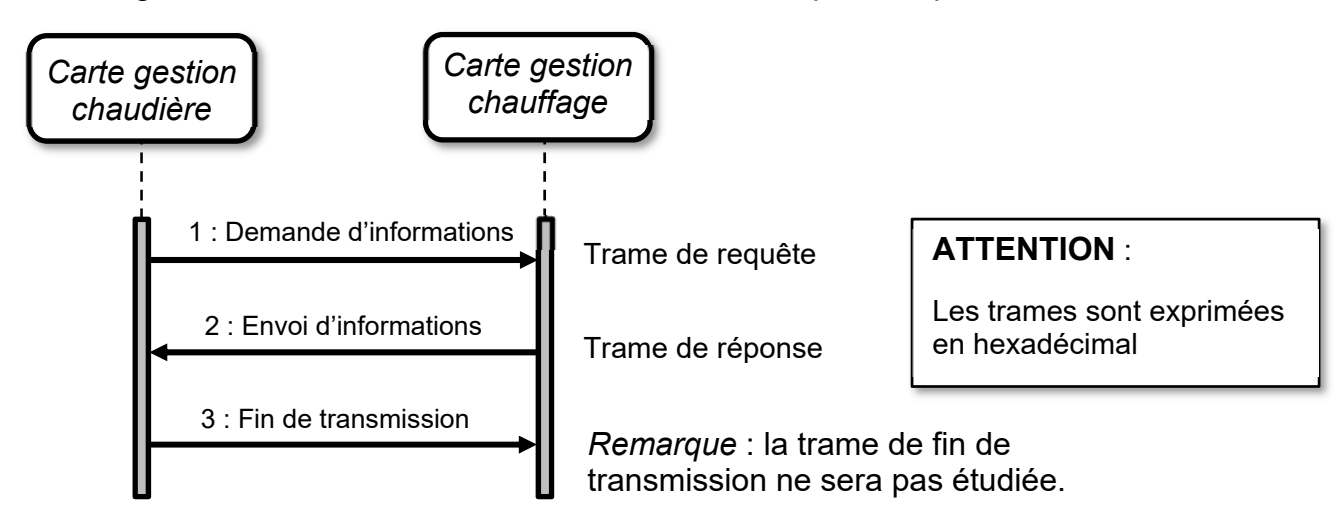

#### **protocole trame de requête (1)**

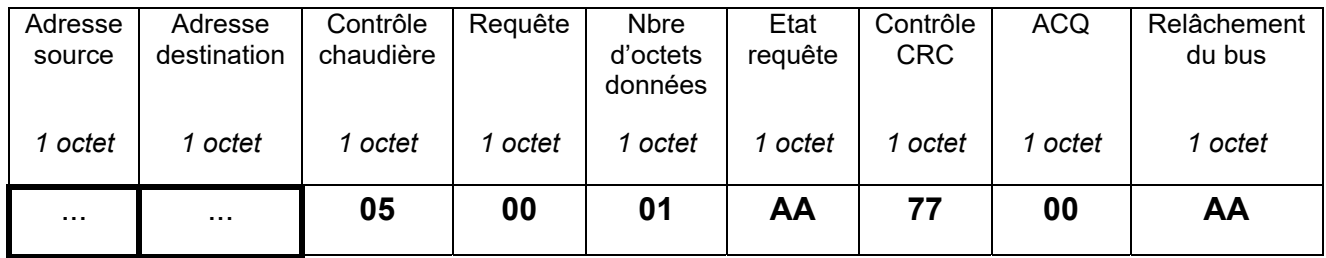

#### **protocole trame de réponse (2)**

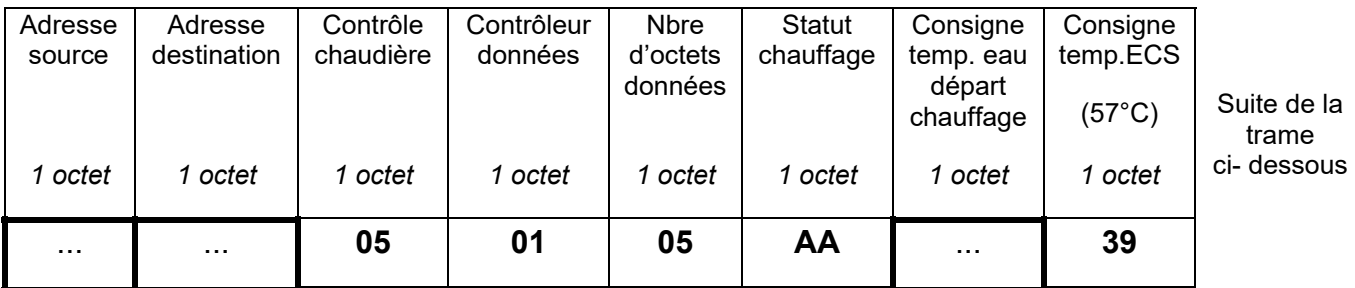

#### Question C2

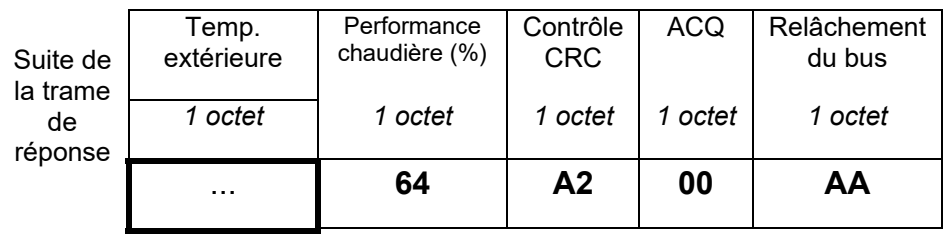

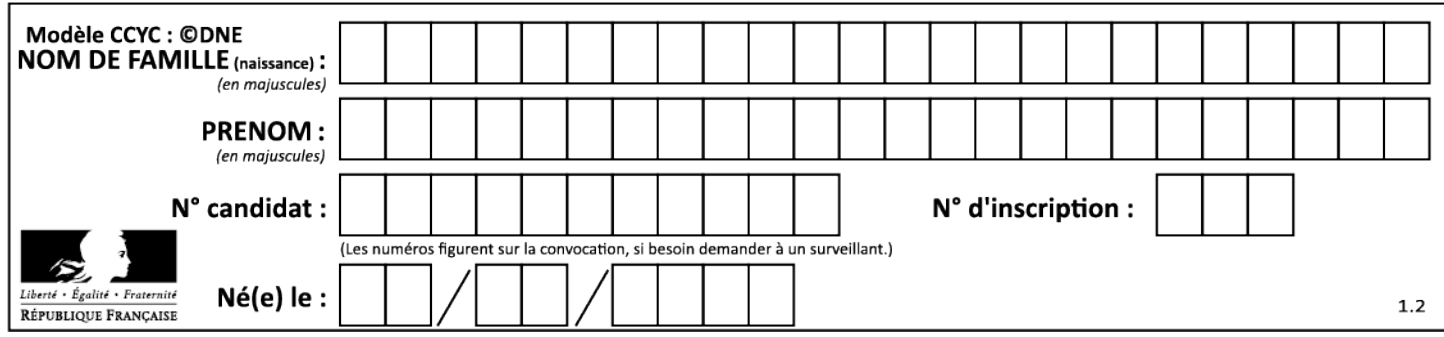

## **DRS4 : diagramme de séquence**

Question D.1

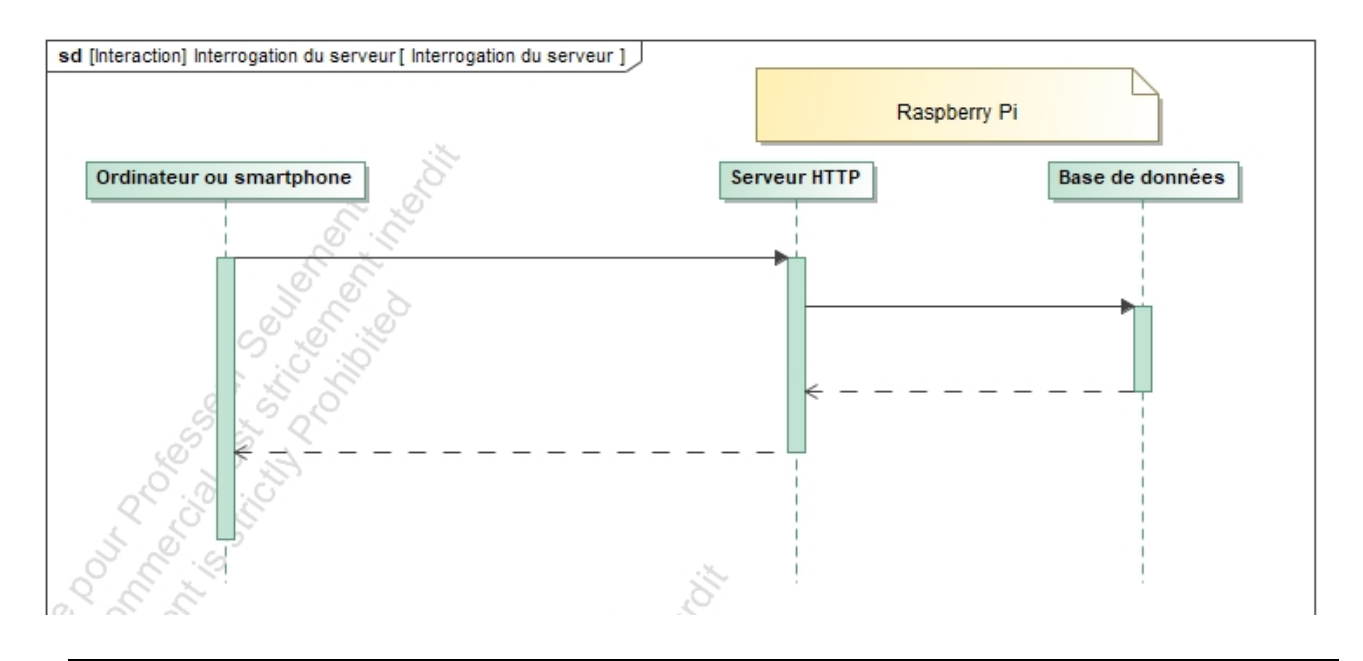

- 1- Réponse de la Base de Données
- 2- Requête http (demande de masse de granulés restante)
- 3- Interrogation de la Base de Données
- 4- Envoi de la page HTML au client

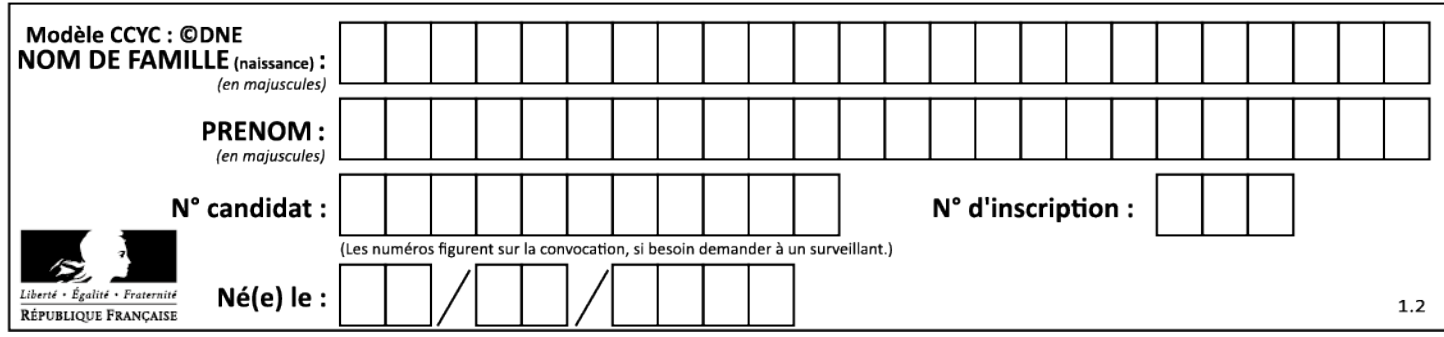

## **DRS5 : Etude de la consommation**

Question D.3

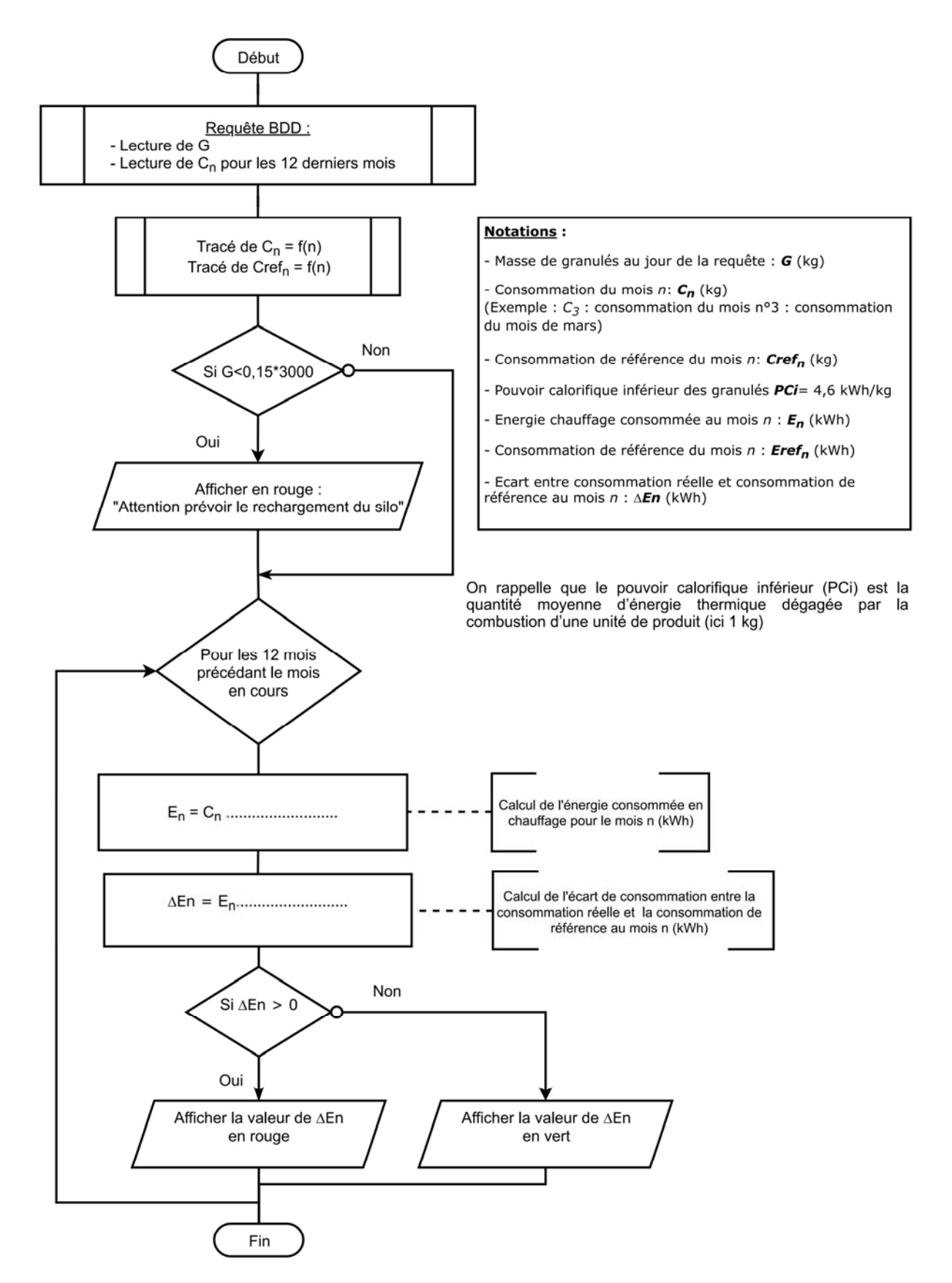

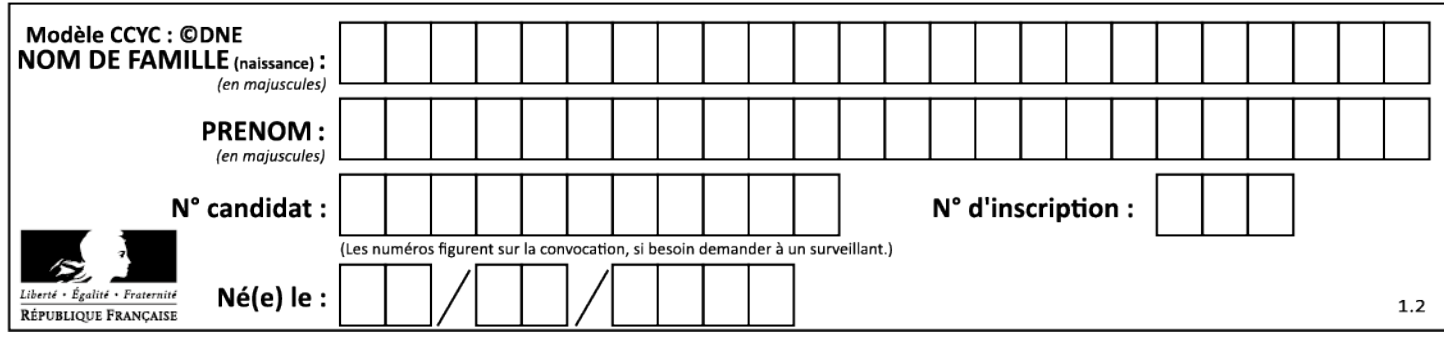

# **DRS6 : Etude de la consommation**

Question D.4

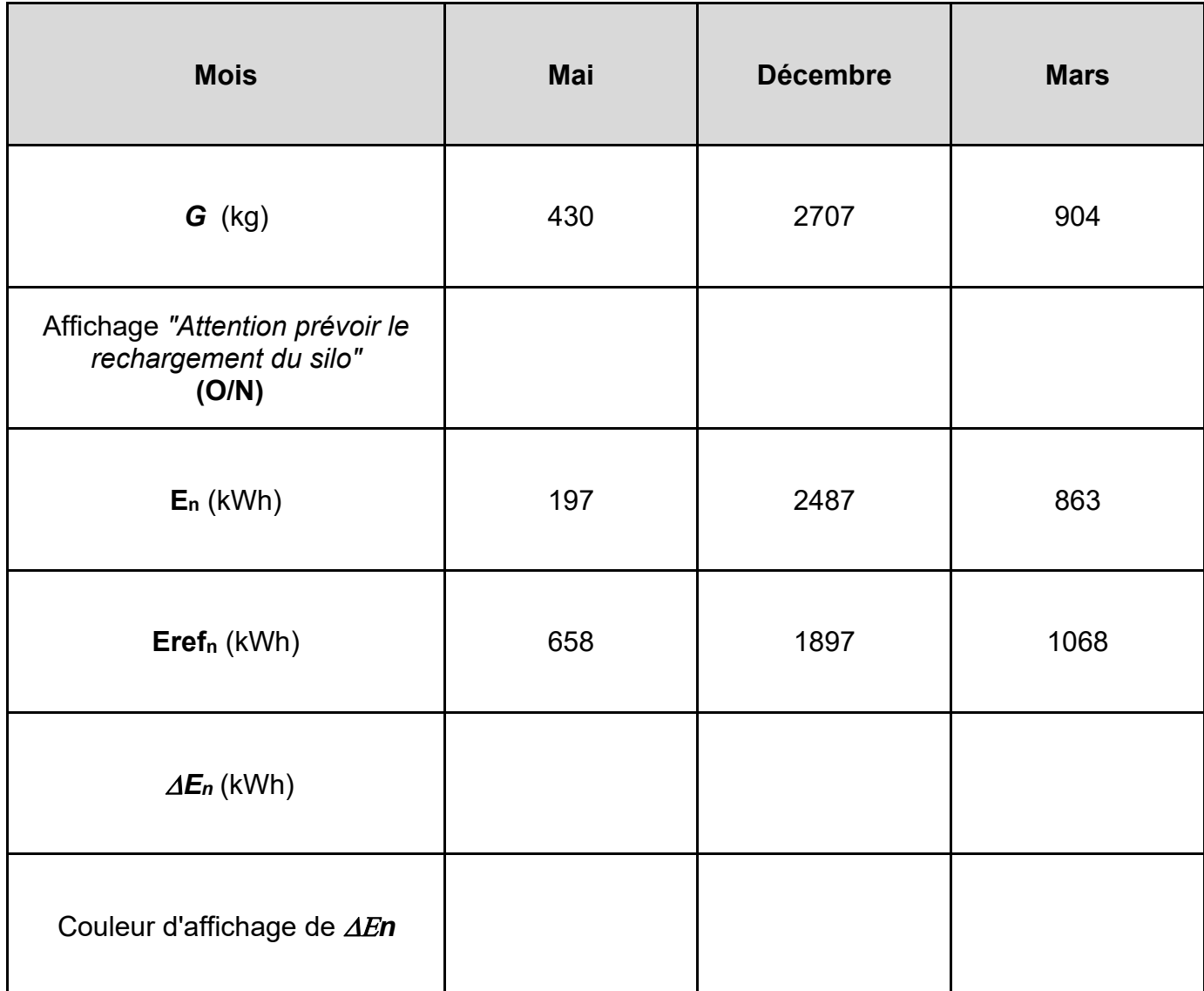

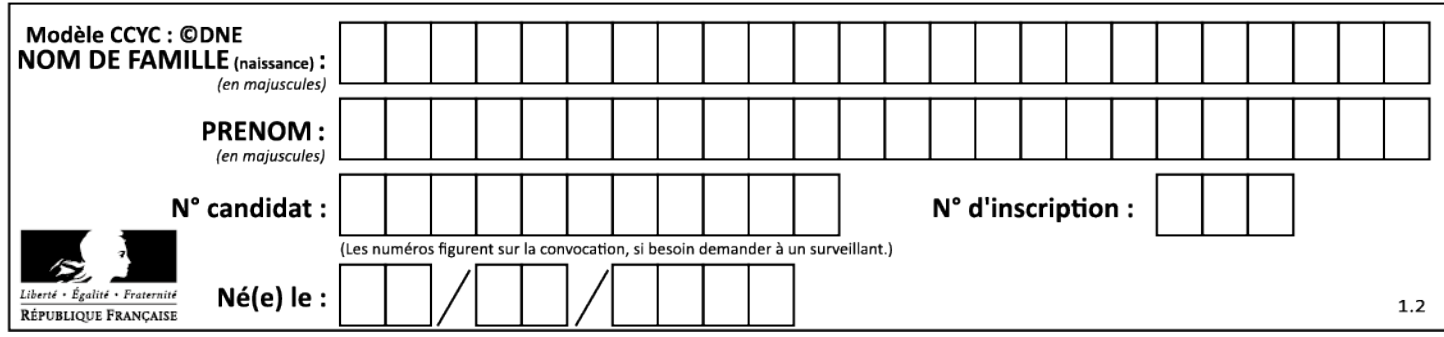